# A-822 PGL/H

Software Manual [For Windows 95/98 and NT]

**Warranty**

All products manufactured by ICP DAS are warranted against defective materials for a period of one year from the date of delivery to the original purchaser.

#### **Warning**

ICP DAS assumes no liability for damage consequent to the use of this product. ICP DAS reserves the right to change this manual at any time without notice. The information furnished by ICP DAS is believed to be accurate and reliable. However, ICP DAS assumes no responsibility for its use, or for any infringements of patents or other rights of third parties resulting from its use.

#### **Copyright**

Copyright 2000 by ICP DAS. All rights are reserved.

#### **Trademark**

The names used for identification only maybe registered trademarks of their respective companies.

#### **License**

The user can use, modify and backup this software on a single machine**.** The user may not reproduce, transfer or distribute this software, or any copy, in whole or in part.

#### **Table of Contents**

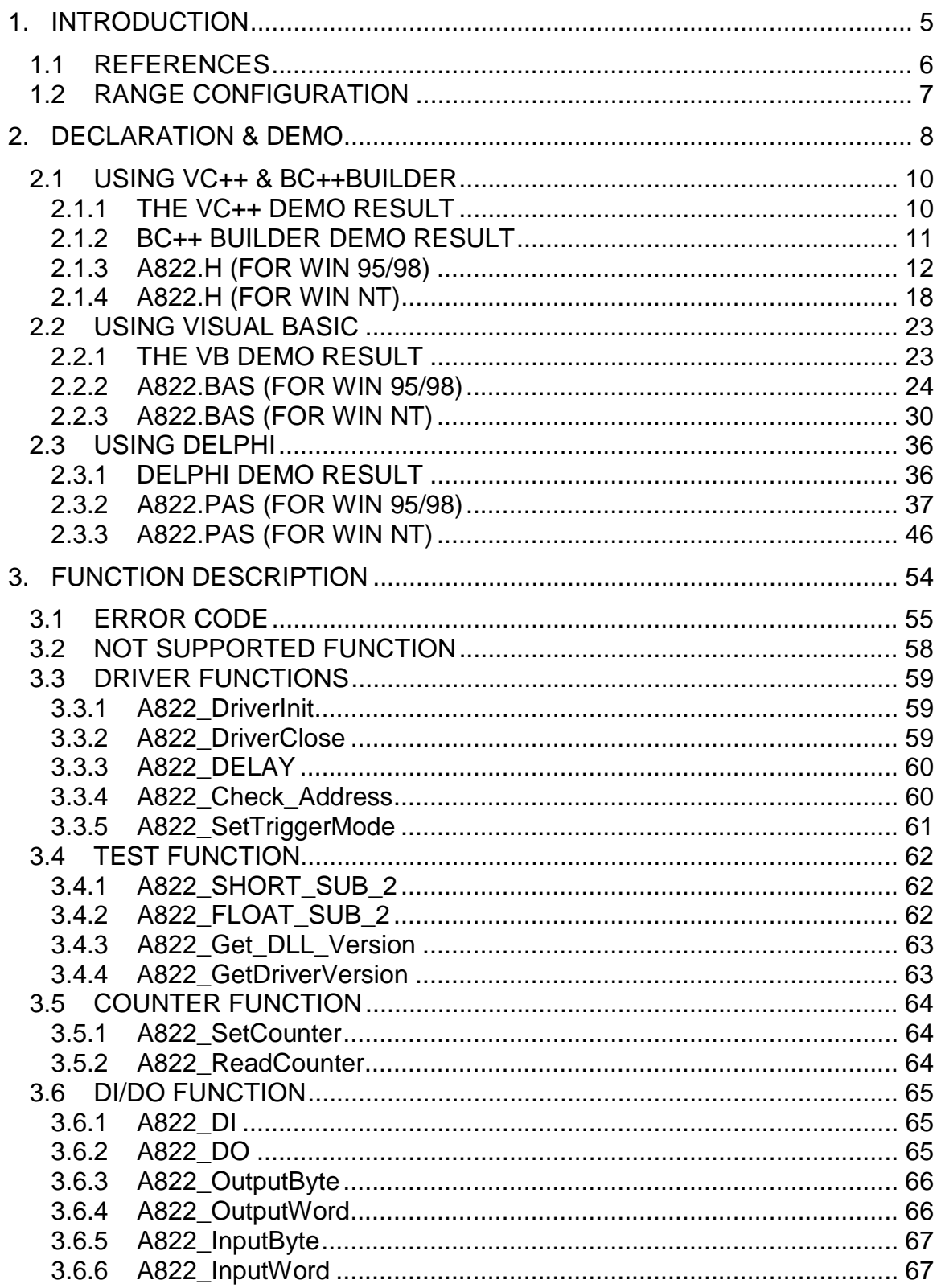

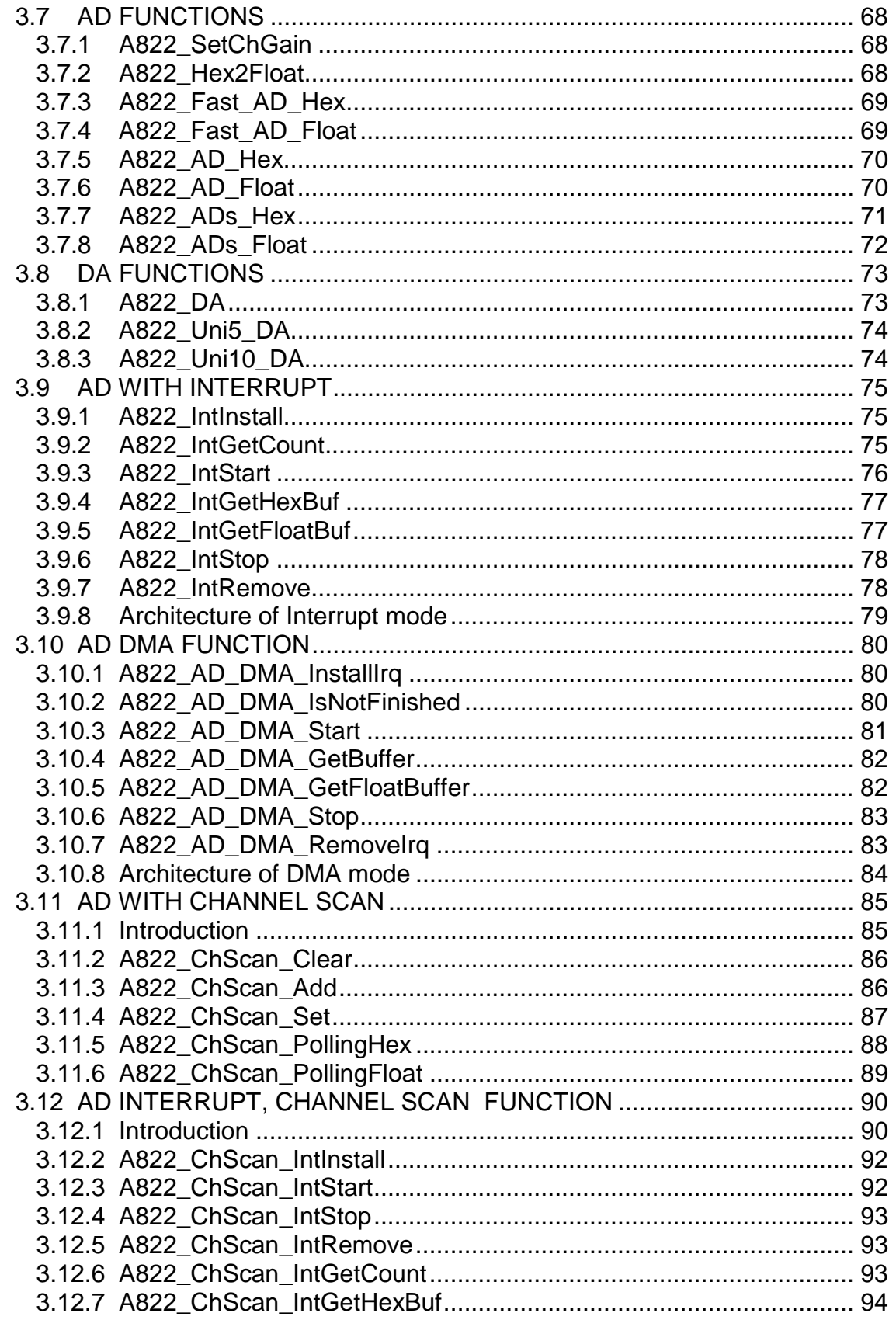

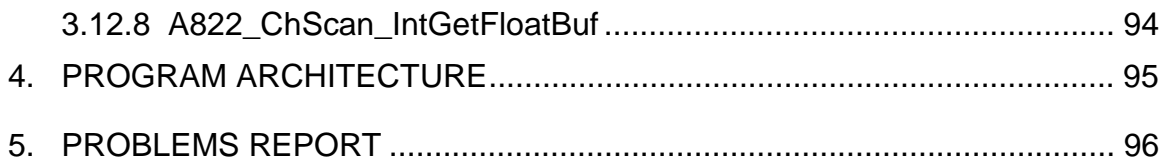

## <span id="page-4-0"></span>**1. INTRODUCTION**

The A-822PGH/L is a multifunction, 12-bit resolution A/D, D/A and digital I/O card. The feature of the A-822PGH/L are given as below:

- ! A/D=12 bits, 16 channels(single-ended) or 8 channels(differential)
- $\bullet$  A-822PGL : low gain (1/2/4/8), the analog input signal range configuration code is given in Sec. 2.1
- ! A-822PGH : high gain (1/10/100/1000), the analog input signal range configuration code is given in Sec. 2.1
- ! DA=12 bits, 2 channels, 0-5V or 0-10V output by **hardware JP1 setting**
- 16 channels TTL compatible digital input
- 16 channels TTL compatible digital output

The A822.DLL and A822.Vxd (or A822.sys) are a collection of data acquisition subroutines for A822PG for Windows 95/98 (or NT) Applications. These subroutines are written with C language and perform a variety of data acquisition operations.

The subroutines in A822.DLL are easy understanding as its name standing for. It provides powerful, easy-to-use subroutine for developing your data acquisition application. Your program can call these DLL functions by VC++, VB, Delphi and Borland C++ Builder easily. To speed-up your development process, some demonstration source programs are provided.

The A822 consists of these DLLs and device driver:

For Windows 95/98

- A822.dll  $\rightarrow$  Libraries for A822 PGL/PGH card
- A822. Vxd  $\rightarrow$  Device driver for Windows 95/98

For Windows NT

- A822.dll  $\rightarrow$  Libraries for A822 PGL/PGH card
- 
- A822.sys, Napwnt.sys  $\rightarrow$  Device driver for Windows NT

## <span id="page-5-0"></span>**1.1 REFERENCES**

Please refer to the following user manuals:

#### • **Readme.txt:**

Describes what files install into your system, and where can find it our.

#### • **Whatnew.txt:**

Describes what is the difference in the versions.

#### • **SoftInst.pdf:**

How to install the software package under Windows 95/98/NT/2000.

#### • **CallDll.pdf:**

How to call the DLL functions with VC++5, VB5, Delphi3 and Borland C++ Builder 3.

#### • **ResCheck.pdf:**

How to check the resources I/O Port address, IRQ number and DMA number for add-on cards under Windows 95/98/NT/2000.

## <span id="page-6-0"></span>**1.2 RANGE CONFIGURATION**

**The AD converter of A822PGH/L is 12 bits under all configuration code.** If the analog input range is configured to +/- 5V range, the resolution of one bit is equal to 2.44 mV. If the analog input range is configured to  $+/- 2.5V$ range, the resolution will be 1.22 mV. If the analog input signal is about 1 V, use configuration 0/1/2 (for A822PGL) will get nearly the same result **except resolution. So choose the correct configuration code can achieve the highest precision measurement.**

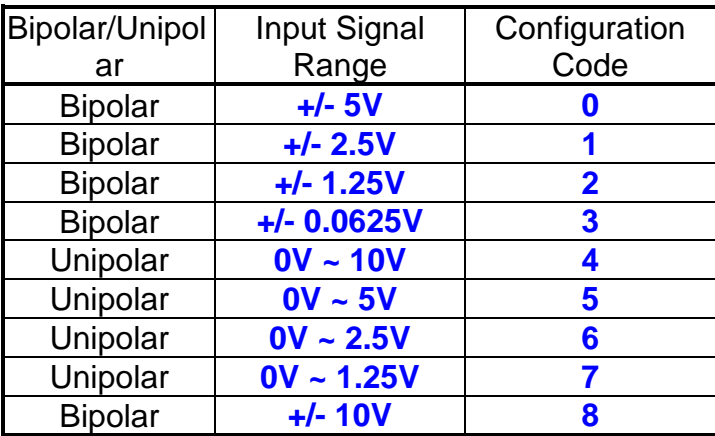

#### **A-822PGL Input Signal Range Configuration Code Table**

#### **A-822PGH Input Signal Range Configuration Code Table**

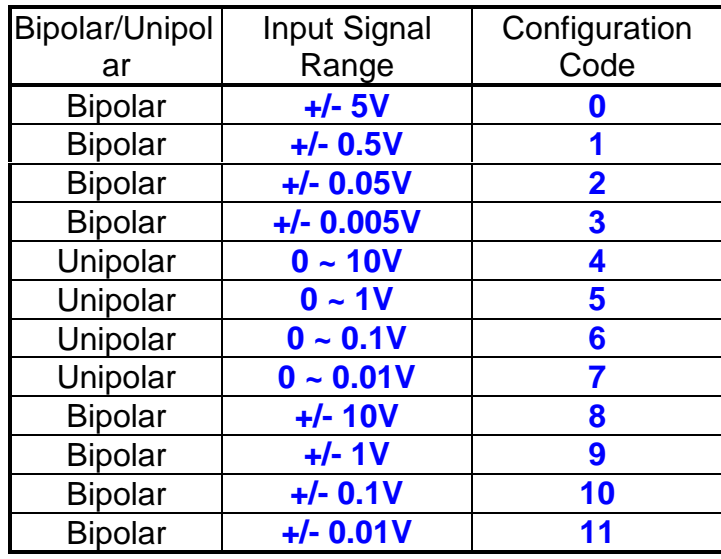

## <span id="page-7-0"></span>**2. DECLARATION & DEMO**

**Please refer to user manual "CallDLL.pdf".**

For Windows 95/98:

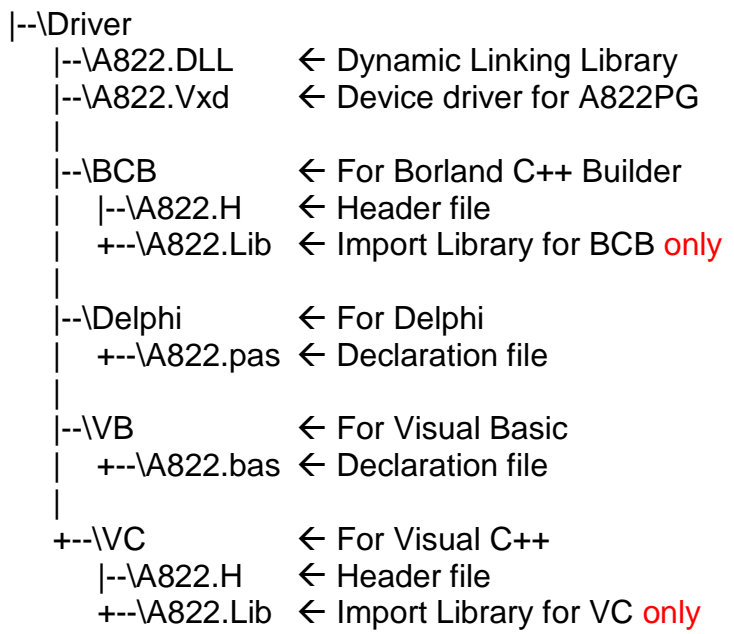

For Windows NT:

|--\Driver

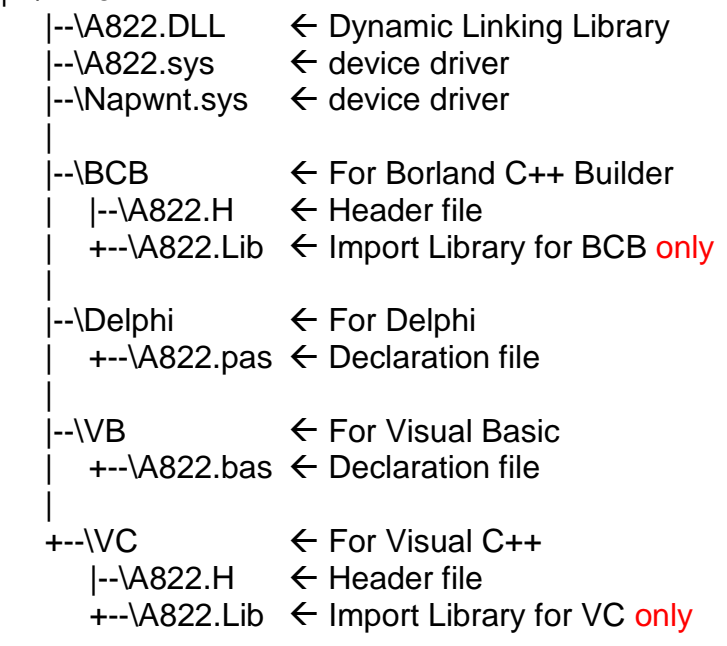

## <span id="page-9-0"></span>**2.1 USING VC++ & BC++BUILDER**

### **2.1.1 THE VC++ DEMO RESULT**

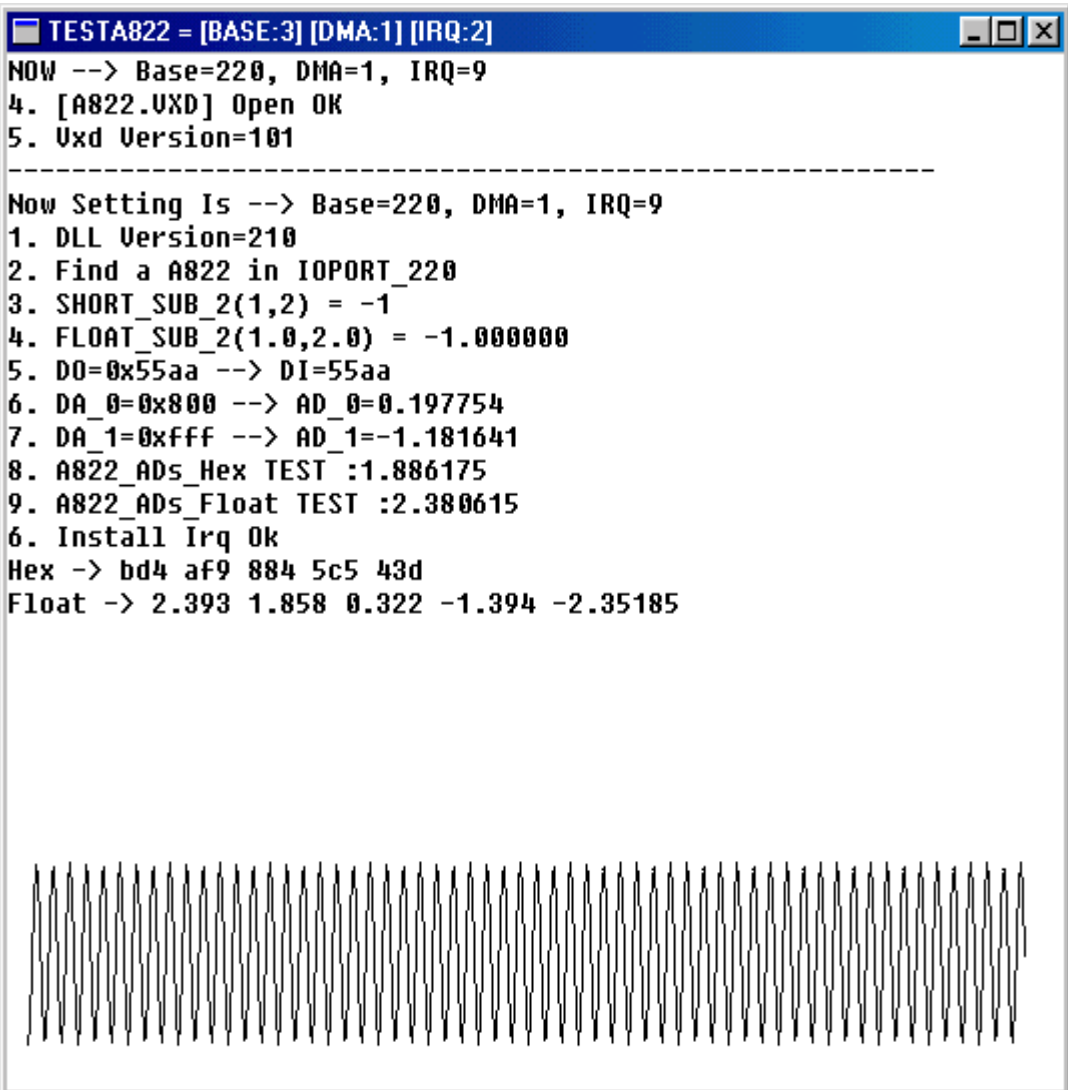

### <span id="page-10-0"></span>**2.1.2 BC++ BUILDER DEMO RESULT**

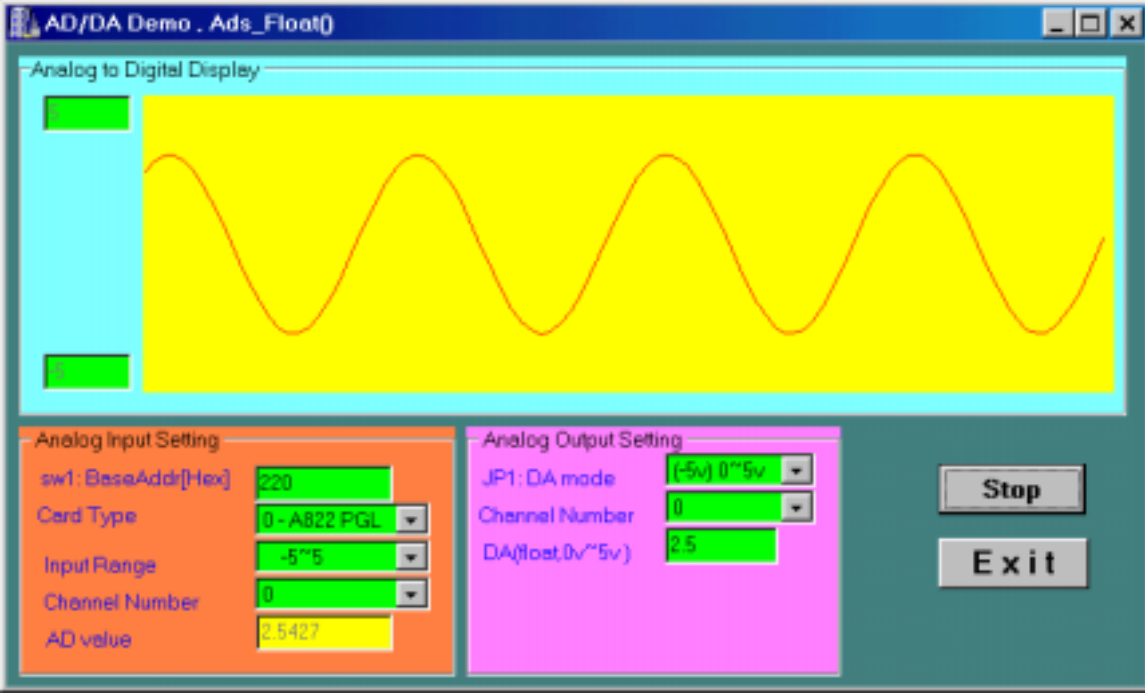

### <span id="page-11-0"></span>**2.1.3 A822.H (FOR WIN 95/98)**

#ifdef \_\_cplusplus #define EXPORTS extern "C" \_\_declspec (dllimport) #else #define EXPORTS #endif /\*\*\*\*\*\*\*\*\*\*\*\*\*\*\*\*\* DEFINE A822 RELATIVE ADDRESS \*\*\*\*\*\*\*\*\*\*\*\*\*\*\*\*\*/ #define A822\_TIMER0 0x00 #define A822\_TIMER1 0x01 #define A822\_TIMER2 0x02 #define A822\_TIMER\_MODE 0x03 #define A822\_AD\_LO 0x04 // Analog to Digital, Low Byte #define A822\_AD\_HI 0x05 // Analog to Digital, High Byte #define A822\_DA\_CH0\_LO 0x04 // Digit to Analog, CH 0 #define A822\_DA\_CH0\_HI 0x05 #define A822\_DA\_CH1\_LO 0x06 // Digit to Analog, CH 1 #define A822\_DA\_CH1\_HI 0x07 #define A822 DI LO 0x06 // Digit Input #define A822\_DO\_LO 0x0D // Digit Output #define A822\_CLEAR\_IRQ 0x08 #define A822\_SET\_GAIN 0x09 #define A822\_SET\_CH 0x0A #define A822 SET MODE 0x0B #define A822\_SOFT\_TRIG 0x0C #define A822\_POLLING\_MODE 1 #define A822 DMA\_MODE 2 #define A822\_INTERRUPT\_MODE 6

/\*\*\* define the gain mode \*\*\*/ #define A822\_BI\_1 0 #define A822\_BI\_10 1 #define A822\_BI\_100 2 #define A822\_BI\_1000 3 #define A822\_UNI\_1 4 #define A822\_UNI\_10 5 #define A822\_UNI\_100 6 #define A822\_UNI\_1000 7 #define A822 BI 05 8 #define A822\_BI\_5 9 #define A822\_BI\_50 10 #define A822\_BI\_500 11 #define A822 BI 2 1 #define A822\_BI\_4 2 #define A822\_BI\_8 3 #define A822 UNI 2 5 #define A822\_UNI\_4 6 #define A822 UNI 8 7 #define A822PGL 0 #define A822PGH 1 #define A822\_NoError 0 #define A822\_DriverOpenError 1 #define A822\_DriverNoOpen 2 #define A822\_GetDriverVersionError 3 #define A822\_InstallIrqError 4 #define A822 ClearIntCountError 5 #define A822 GetIntCountError 6 #define A822\_GetBufferError 7 #define A822\_AdError1 100 #define A822\_AdError2 -200.0 #define A822\_InstallBufError 10 #define A822\_AllocateMemoryError 11 #define A822\_CardTypeError 12 #define A822\_TimeoutError 13 #define A822\_OtherError 14 #define A822\_ConfigCodeError 15

#define A822\_IntStopError 16 #define A822\_IntRemoveError 17 #define A822\_IntInstallEventError 18 #define A822\_BufferFull 19 #define A822\_NoChannelToScan 20 #define A822\_IntInstallChannelError 21 #define A822\_IntInstallConfigError 22 #define A822\_GetDmaStatusError 23 // Function of Driver EXPORTS WORD CALLBACK A822\_DriverInit(void); EXPORTS void CALLBACK A822\_DriverClose(void); EXPORTS WORD CALLBACK A822\_DELAY (WORD wBase, WORD wDownCount); EXPORTS WORD CALLBACK A822 Check Address(WORD wBase); EXPORTS void CALLBACK A822 SetTriggerMode(WORD wTriggerMode); // Function of Test EXPORTS short CALLBACK A822\_SHORT\_SUB\_2(short nA, short nB); EXPORTS float CALLBACK A822 FLOAT SUB 2(float fA, float fB); EXPORTS WORD CALLBACK A822\_Get\_DLL\_Version(void); EXPORTS WORD CALLBACK A822\_GetDriverVersion (WORD \*wDriverVersion); // Function of Counter EXPORTS void CALLBACK A822 SetCounter ( WORD wBase, WORD wCounterNo, WORD bCounterMode, DWORD wCounterValue); EXPORTS DWORD CALLBACK A822\_ReadCounter (WORD wBase, WORD wCounterNo, WORD bCounterMode); // Function of DI/DO EXPORTS WORD CALLBACK A822\_DI(WORD wBase); EXPORTS void CALLBACK A822 DO(WORD wBase, WORD wHexValue); EXPORTS void CALLBACK A822\_OutputByte (WORD wPortAddr, UCHAR bOutputVal); EXPORTS void CALLBACK A822\_OutputWord (WORD wPortAddr, WORD wOutputVal); EXPORTS WORD CALLBACK A822 InputByte(WORD wPortAddr); EXPORTS WORD CALLBACK A822\_InputWord(WORD wPortAddr);

// Function of AD EXPORTS WORD CALLBACK A822\_SetChGain (WORD wBase, WORD wChannel, WORD wConfig, WORD wCardType); EXPORTS WORD CALLBACK A822 Fast AD Hex(WORD \*wVal); EXPORTS WORD CALLBACK A822 Fast AD Float(float \*fVal); EXPORTS WORD CALLBACK A822\_AD\_Hex (WORD wBase, WORD wChannel, WORD wConfig, WORD wCardType, WORD \*wVal); EXPORTS WORD CALLBACK A822 AD Float (WORD wBase, WORD wChannel, WORD wConfig, WORD wCardType, float \*fVal); EXPORTS WORD CALLBACK A822 ADs Hex (WORD wBase, WORD wChannel, WORD wConfig, WORD wType, WORD wBuf[], WORD wCount); EXPORTS WORD CALLBACK A822 ADs Float (WORD wBase, WORD wChannel, WORD wConfig, WORD wType, float fBuf[], WORD wCount); EXPORTS WORD CALLBACK A822\_Hex2Float(WORD wConfig, WORD wCardType, WORD wHex, float \*fVal); // Please uses the A822\_AD\_Float() function EXPORTS float CALLBACK A822 AD(WORD wBase, WORD wChannel, WORD wConfig, WORD wType); // Function of DA EXPORTS void CALLBACK A822\_DA (WORD wBase, WORD wChannel, WORD wHexValue); EXPORTS void CALLBACK A822 Uni5\_DA (WORD wBase, WORD wChannel, float fValue); EXPORTS void CALLBACK A822 Uni10 DA (WORD wBase, WORD wChannel, float fValue); // Function of Interrupt // Please uses the A822\_Intxxxx series function set EXPORTS WORD CALLBACK A822\_InstallIrq(WORD wBase, WORD wIrq, HANDLE \*hEvent, DWORD dwCount); EXPORTS WORD CALLBACK A822 AD INT Start(WORD wCardType, WORD Ch, WORD Gain, WORD c1, WORD c2); EXPORTS WORD CALLBACK A822 AD INT Stop(void); EXPORTS WORD CALLBACK A822 GetIntCount(DWORD \*dwVal); EXPORTS WORD CALLBACK A822\_GetBuffer (DWORD dwNum, WORD wBuffer[]); EXPORTS WORD CALLBACK A822 GetFloatBuffer (DWORD dwNum, float fBuffer[]);

// Function of Interrupt EXPORTS WORD CALLBACK A822\_IntInstall(WORD wBase, WORD wIrq, HANDLE \*hEvent, DWORD dwCount); EXPORTS WORD CALLBACK A822 IntStart(WORD wCardType, WORD wChannel, WORD wGain, WORD c1, WORD c2); EXPORTS WORD CALLBACK A822 IntGetCount(DWORD \*dwVal); EXPORTS WORD CALLBACK A822\_IntGetHexBuf (DWORD dwNum, WORD wBuf[]); EXPORTS WORD CALLBACK A822 IntGetFloatBuf (DWORD dwNum, float fBuf[]); EXPORTS WORD CALLBACK A822\_IntStop(void); EXPORTS WORD CALLBACK A822\_IntRemove(void); // Function of DMA EXPORTS WORD CALLBACK A822 AD DMA\_InstallIrq (WORD wBase, WORD wIrq, WORD wDmaChan); EXPORTS WORD CALLBACK A822\_AD\_DMA\_RemoveIrq(void); EXPORTS WORD CALLBACK A822\_AD\_DMA\_Start (WORD wCardType, WORD Ch, WORD Gain, WORD c1,WORD c2, DWORD cnt, WORD wPassOut[]); EXPORTS WORD CALLBACK A822 AD DMA Stop(void); EXPORTS WORD CALLBACK A822\_AD\_DMA\_IsNotFinished(void); EXPORTS WORD CALLBACK A822 AD DMA GetBuffer(WORD \*wBuf); EXPORTS WORD CALLBACK A822 AD DMA GetFloatBuffer(float \*fBuf); // Function of Channel-Scan with Polling EXPORTS void CALLBACK A822\_ChScan\_Clear(void); EXPORTS WORD CALLBACK A822\_ChScan\_Add (WORD wChannel, WORD wConfig); EXPORTS WORD CALLBACK A822\_ChScan\_Set (WORD wChannel[], WORD wConfig[], WORD wChNum); EXPORTS WORD CALLBACK A822\_ChScan\_PollingHex (WORD wBase, WORD wCardType, WORD wBuf[], WORD wNumPerCh); EXPORTS WORD CALLBACK A822 ChScan\_PollingFloat (WORD wBase, WORD wCardType, float fBuf[], WORD wNumPerCh); // Function of Channel-Scan with Interrupt

EXPORTS WORD CALLBACK A822\_ChScan\_IntInstall

 (WORD wBase, WORD wIrq, HANDLE \*hEvent, DWORD dwNumPerCh); EXPORTS WORD CALLBACK A822\_ChScan\_IntStart

(WORD c1, WORD c2, WORD wCardType);

EXPORTS WORD CALLBACK A822\_ChScan\_IntGetCount(DWORD \*dwVal);

EXPORTS WORD CALLBACK A822\_ChScan\_IntGetHexBuf(WORD wBuf[]);

EXPORTS WORD CALLBACK A822\_ChScan\_IntGetFloatBuf(float fBuf[]);

EXPORTS WORD CALLBACK A822\_ChScan\_IntStop(void);

EXPORTS WORD CALLBACK A822\_ChScan\_IntRemove(void);

### <span id="page-17-0"></span>**2.1.4 A822.H (FOR WIN NT)**

#ifdef \_\_cplusplus #define EXPORTS extern "C" \_\_declspec (dllimport) #else #define EXPORTS #endif /\*\*\*\*\*\*\*\*\*\*\*\*\*\*\*\*\* DEFINE A822 RELATIVE ADDRESS \*\*\*\*\*\*\*\*\*\*\*\*\*\*\*\*\*/ #define A822\_TIMER0 0x00 #define A822\_TIMER1 0x01 #define A822\_TIMER2 0x02 #define A822\_TIMER\_MODE 0x03 #define A822\_AD\_LO 0x04 // Analog to Digital, Low Byte #define A822\_AD\_HI 0x05 // Analog to Digital, High Byte #define A822\_DA\_CH0\_LO 0x04 // Digit to Analog, CH 0 #define A822\_DA\_CH0\_HI 0x05 #define A822\_DA\_CH1\_LO 0x06 // Digit to Analog, CH 1 #define A822\_DA\_CH1\_HI 0x07 #define A822 DI LO 0x06 // Digit Input #define A822\_DO\_LO 0x0D // Digit Output #define A822\_CLEAR\_IRQ 0x08 #define A822\_SET\_GAIN 0x09 #define A822\_SET\_CH 0x0A #define A822\_SET\_MODE 0x0B #define A822\_SOFT\_TRIG 0x0C #define A822\_POLLING\_MODE 1 #define A822 DMA\_MODE 2 #define A822\_INTERRUPT\_MODE 6

/\*\*\* define the gain mode \*\*\*/ #define A822\_BI\_1 0 #define A822\_BI\_10 1 #define A822\_BI\_100 2 #define A822\_BI\_1000 3 #define A822\_UNI\_1 4 #define A822\_UNI\_10 5 #define A822\_UNI\_100 6 #define A822\_UNI\_1000 7 #define A822 BI 05 8 #define A822\_BI\_5 9 #define A822\_BI\_50 10 #define A822\_BI\_500 11 #define A822 BI 2 1 #define A822\_BI\_4 2 #define A822\_BI\_8 3 #define A822 UNI 2 5 #define A822\_UNI\_4 6 #define A822 UNI 8 7 #define A822PGL 0 #define A822PGH 1 #define A822\_NoError 0 #define A822\_DriverOpenError 1 #define A822\_DriverNoOpen 2 #define A822\_GetDriverVersionError 3 #define A822\_InstallIrqError 4 #define A822 ClearIntCountError 5 #define A822 GetIntCountError 6 #define A822\_GetBufferError 7 #define A822\_AdError1 100 #define A822\_AdError2 -200.0 #define A822\_InstallBufError 10 #define A822\_AllocateMemoryError 11 #define A822\_CardTypeError 12 #define A822\_TimeoutError 13 #define A822\_OtherError 14 #define A822\_ConfigCodeError 15

#define A822\_IntStopError 16 #define A822\_IntRemoveError 17 #define A822\_IntInstallEventError 18 #define A822\_BufferFull 19 #define A822\_NoChannelToScan 20 #define A822\_IntInstallChannelError 21 #define A822\_IntInstallConfigError 22 // Function of Driver EXPORTS WORD CALLBACK A822\_DriverInit(void); EXPORTS void CALLBACK A822\_DriverClose(void); EXPORTS WORD CALLBACK A822\_DELAY (WORD wBase, WORD wDownCount); EXPORTS WORD CALLBACK A822 Check Address(WORD wBase); EXPORTS void CALLBACK A822 SetTriggerMode(WORD wTriggerMode); // Function of Test EXPORTS short CALLBACK A822\_SHORT\_SUB\_2(short nA, short nB); EXPORTS float CALLBACK A822 FLOAT SUB 2(float fA, float fB); EXPORTS WORD CALLBACK A822 Get DLL Version(void); EXPORTS WORD CALLBACK A822\_GetDriverVersion (WORD \*wDriverVersion); // Function of Counter EXPORTS void CALLBACK A822 SetCounter ( WORD wBase, WORD wCounterNo, WORD bCounterMode, DWORD wCounterValue); EXPORTS DWORD CALLBACK A822\_ReadCounter (WORD wBase, WORD wCounterNo, WORD bCounterMode); // Function of DI/DO EXPORTS WORD CALLBACK A822\_DI(WORD wBase); EXPORTS void CALLBACK A822 DO(WORD wBase, WORD wHexValue); EXPORTS void CALLBACK A822\_OutputByte (WORD wPortAddr, UCHAR bOutputVal); EXPORTS void CALLBACK A822\_OutputWord (WORD wPortAddr, WORD wOutputVal); EXPORTS WORD CALLBACK A822 InputByte(WORD wPortAddr); EXPORTS WORD CALLBACK A822\_InputWord(WORD wPortAddr);

// Function of AD EXPORTS WORD CALLBACK A822\_SetChGain(WORD wBase, WORD wChannel, WORD wConfig, WORD wCardType); EXPORTS WORD CALLBACK A822 Fast AD Hex(WORD \*wVal); EXPORTS WORD CALLBACK A822 Fast AD Float(float \*fVal); EXPORTS WORD CALLBACK A822\_AD\_Hex (WORD wBase, WORD wChannel, WORD wConfig, WORD wCardType, WORD \*wVal); EXPORTS WORD CALLBACK A822 AD Float (WORD wBase, WORD wChannel, WORD wConfig, WORD wCardType, float \*fVal); EXPORTS WORD CALLBACK A822 ADs Hex (WORD wBase, WORD wChannel, WORD wConfig, WORD wType, WORD wBuf[], WORD wCount); EXPORTS WORD CALLBACK A822 ADs Float (WORD wBase, WORD wChannel, WORD wConfig, WORD wType, float fBuf[], WORD wCount); EXPORTS WORD CALLBACK A822\_Hex2Float(WORD wConfig, WORD wCardType, WORD wHex, float \*fVal); // Please uses the A822\_AD\_Float() function EXPORTS float CALLBACK A822 AD(WORD wBase, WORD wChannel, WORD wConfig, WORD wType); // Function of DA EXPORTS void CALLBACK A822\_DA (WORD wBase, WORD wChannel, WORD wHexValue); EXPORTS void CALLBACK A822 Uni5\_DA (WORD wBase, WORD wChannel, float fValue); EXPORTS void CALLBACK A822 Uni10 DA (WORD wBase, WORD wChannel, float fValue); // Function of Interrupt // Please uses the A822\_Intxxxx series function set EXPORTS WORD CALLBACK A822 InstallIrq(WORD wBase, WORD wIrq, HANDLE \*hEvent, DWORD dwCount); EXPORTS WORD CALLBACK A822 AD INT Start(WORD wCardType, WORD Ch, WORD Gain, WORD c1, WORD c2); EXPORTS WORD CALLBACK A822 AD INT Stop(void); EXPORTS WORD CALLBACK A822 GetIntCount(DWORD \*dwVal); EXPORTS WORD CALLBACK A822\_GetBuffer (DWORD dwNum, WORD wBuffer[]); EXPORTS WORD CALLBACK A822 GetFloatBuffer (DWORD dwNum, float fBuffer[]);

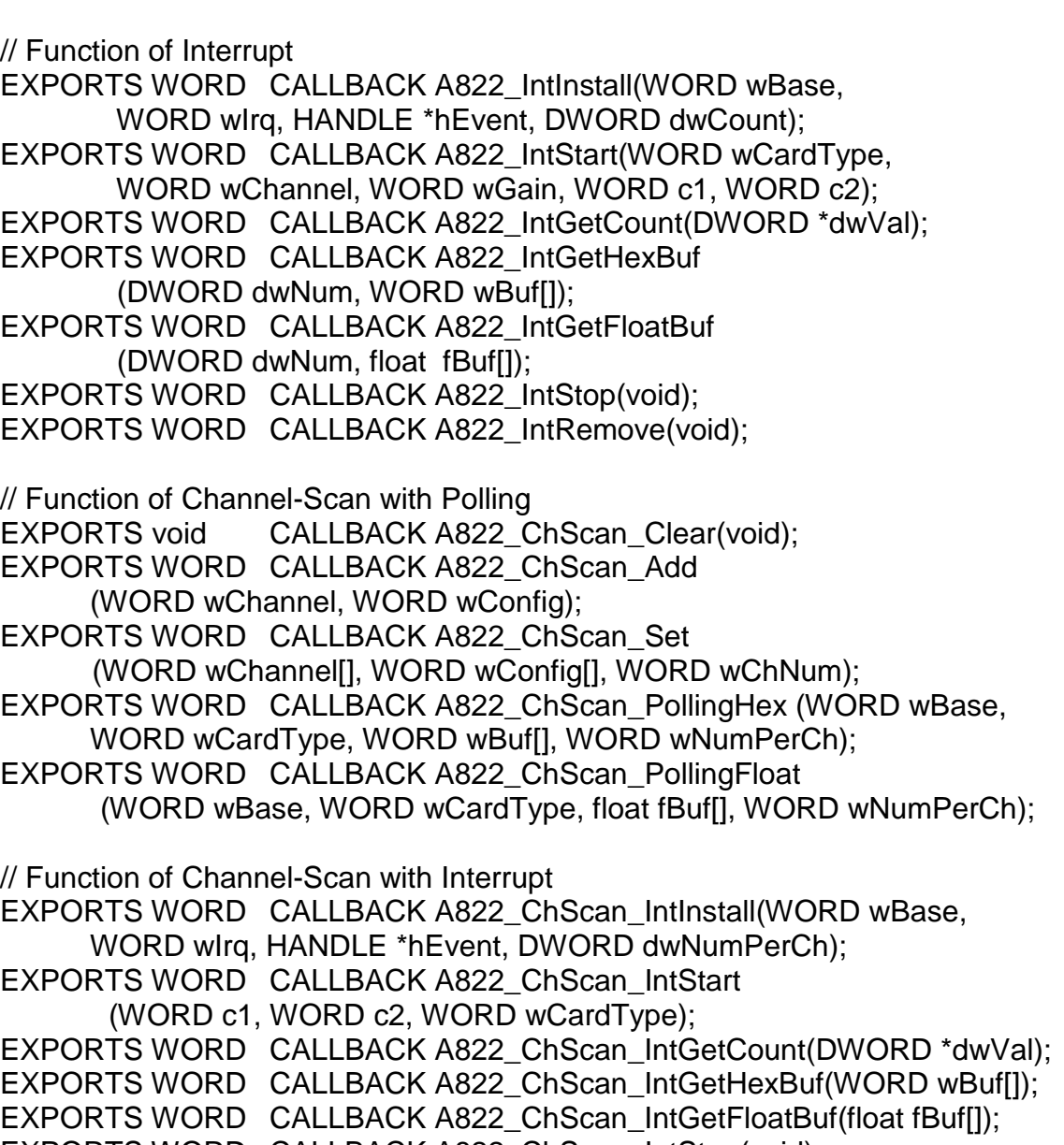

- EXPORTS WORD CALLBACK A822\_ChScan\_IntStop(void);
- EXPORTS WORD CALLBACK A822\_ChScan\_IntRemove(void);

## <span id="page-22-0"></span>**2.2 USING VISUAL BASIC**

## **2.2.1 THE VB DEMO RESULT**

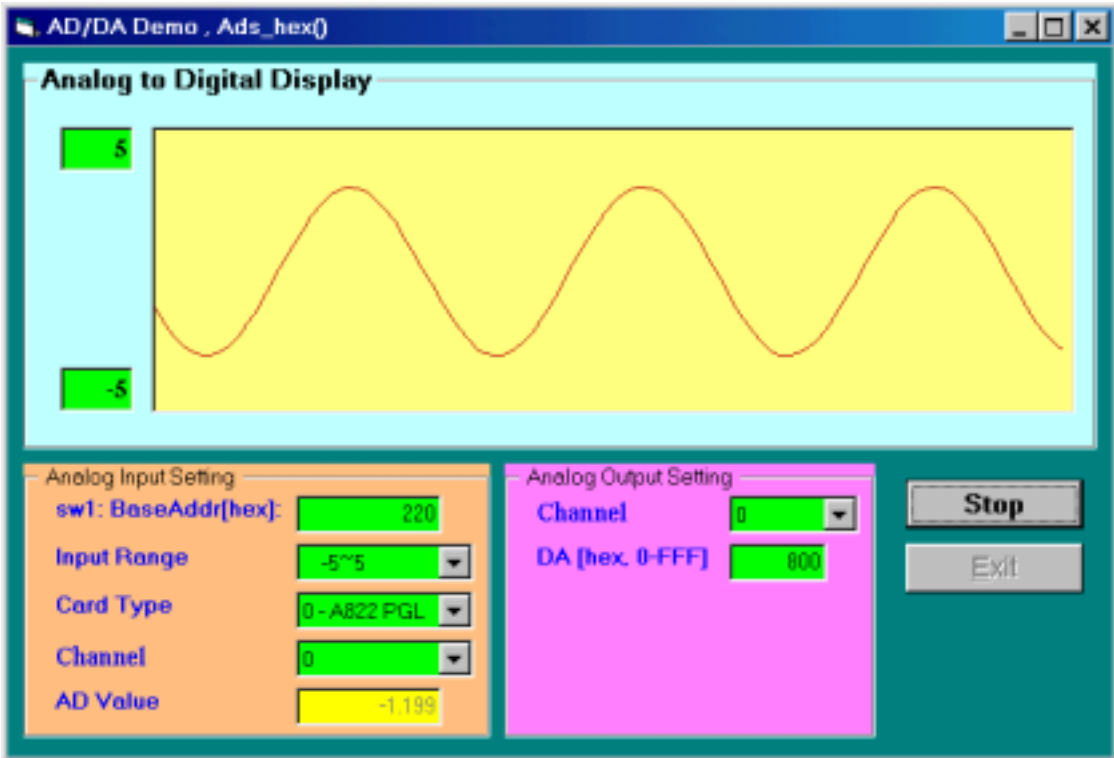

### <span id="page-23-0"></span>**2.2.2 A822.BAS (FOR WIN 95/98)**

```
Attribute VB_Name = "A822"
```
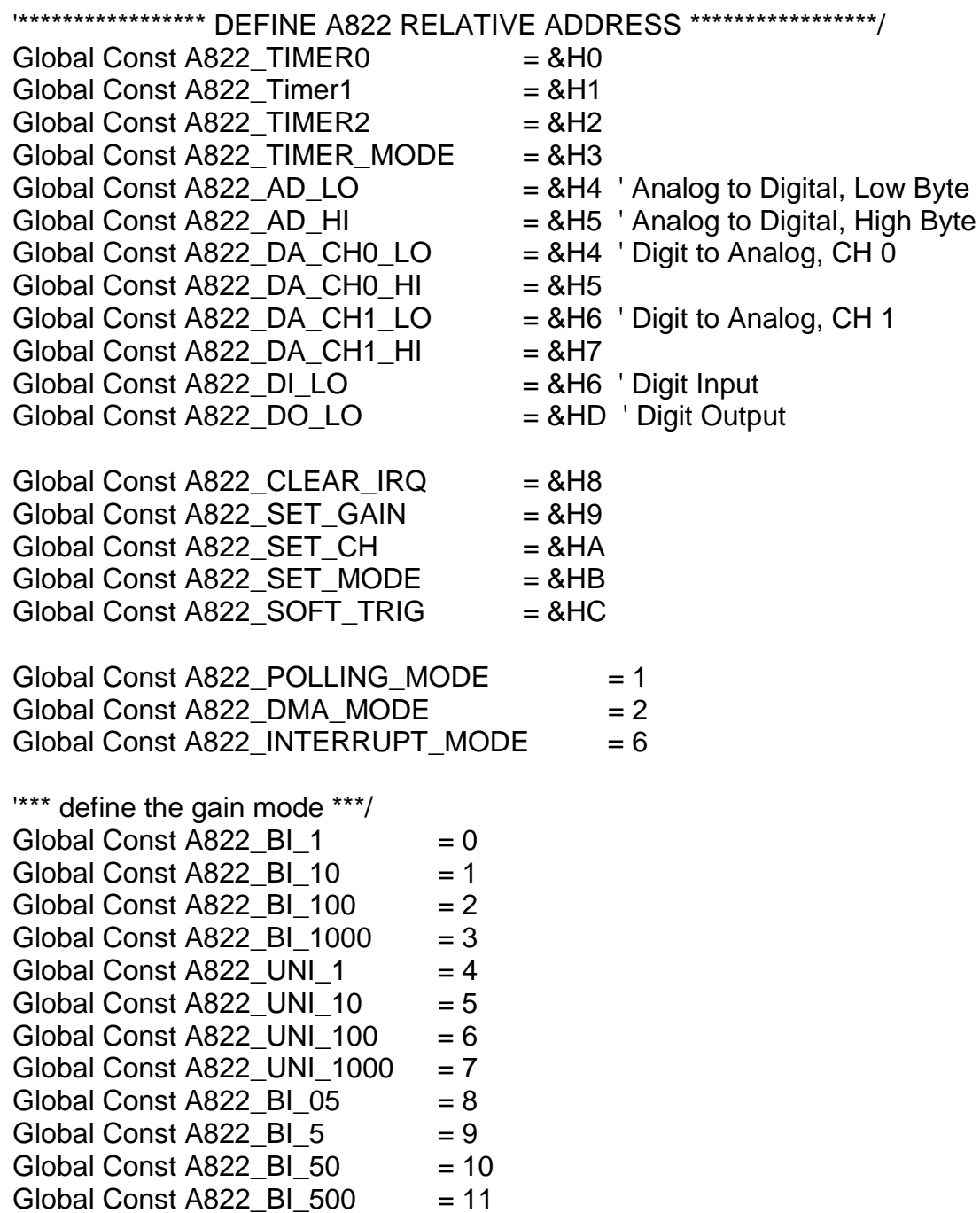

Global Const A822  $\overline{B}$  BI 2 = 1 Global Const A822 BI $4 = 2$ Global Const A822  $\overline{B}$  BI 8 = 3 Global Const A822 UNI  $2 = 5$ Global Const A822 UNI  $4 = 6$ Global Const  $AB22$ \_UNI\_8 = 7 Global Const  $A822PGL = 0$ Global Const  $AB22PGH = 1$ Global Const A822 NoError  $= 0$ Global Const A822\_DriverOpenError = 1 Global Const A822 DriverNoOpen = 2 Global Const A822 GetDriverVersionError  $= 3$ Global Const A822 InstallIrgError  $= 4$ Global Const A822 ClearIntCountError  $= 5$ Global Const A822 GetIntCountError  $= 6$ Global Const A822\_GetBufferError = 7  $Global Const A822_AdError1 = 100$ Global Const A822  $AdError2$  = -200# Global Const A822 InstallBufError = 10 Global Const  $A822$  AllocateMemoryError = 11 Global Const A822 CardTypeError = 12 Global Const A822 TimeoutError = 13 Global Const A822 OtherError = 14 Global Const A822\_ConfigCodeError = 15 Global Const A822 IntStopError = 16 Global Const A822 IntRemoveError = 17 Global Const A822 IntinstallEventError = 18 Global Const A822\_BufferFull = 19 Global Const A822\_NoChannelToScan = 20 Global Const A822 IntinstallChannelError  $= 21$ Global Const  $A822$ \_IntinstallConfigError = 22 Global Const A822 GetDmaStatusError = 23 '\*\*\*\*\*\*\* Driver Functions \*\*\*\*\*\*\*\*\*\*\* Declare Function A822\_DriverInit Lib "A822.DLL" () As Integer Declare Sub A822\_DriverClose Lib "A822.DLL" () Declare Function A822\_DELAY Lib "A822.DLL" (ByVal wBase As Integer, \_ ByVal wDownCount As Integer) As Integer Declare Function A822\_Check\_Address Lib "A822.DLL" \_ (ByVal wBase As Integer) As Integer Declare Sub A822\_SetTriggerMode Lib "A822.DLL" \_ (ByVal wTriggerMode As Integer)

'\*\*\*\*\*\*\* Test Functions \*\*\*\*\*\*\*\*\*\*\* Declare Function A822\_SHORT\_SUB\_2 Lib "A822.DLL" \_ (ByVal nA As Integer, ByVal nB As Integer) As Integer Declare Function A822\_FLOAT\_SUB\_2 Lib "A822.DLL" (ByVal fA As Single, ByVal fB As Single) As Single Declare Function A822\_Get\_DLL\_Version Lib "A822.DLL" () As Integer Declare Function A822\_GetDriverVersion Lib "A822.DLL" \_ (wDriverVersion As Integer) As Integer '\*\*\*\*\*\*\*\*\* Counter Functions \*\*\*\*\*\*\*\*\*\*\* Declare Sub A822\_SetCounter Lib "A822.DLL" (ByVal wBase As Integer, ByVal wCounterNo As Integer, \_ ByVal bCounterMode As Integer, ByVal wCounterValue As Long) Declare Function A822\_ReadCounter Lib "A822.DLL" \_ (ByVal wBase As Integer, ByVal wCounterNo As Integer, \_ ByVal bCounterMode As Integer) As Long '\*\*\*\*\*\*\* DI/DO Functions \*\*\*\*\*\*\*\*\*\*\* Declare Function A822\_DI Lib "A822.DLL" (ByVal wBase As Integer) As Integer Declare Sub A822\_DO Lib "A822.DLL" (ByVal wBase As Integer, ByVal wHexValue As Integer) Declare Sub A822 OutputByte Lib "A822.DLL" (ByVal wPortAddr As Integer, ByVal bOutputVal As Byte) Declare Sub A822\_OutputWord Lib "A822.DLL" (ByVal wPortAddr As Integer, ByVal wOutputVal As Integer) Declare Function A822\_InputByte Lib "A822.DLL" \_ (ByVal wPortAddr As Integer) As Integer Declare Function A822 InputWord Lib "A822.DLL" (ByVal wPortAddr As Integer) As Integer '\*\*\*\*\*\*\* AD Functions \*\*\*\*\*\*\*\*\*\*\* Declare Function A822 SetChGain Lib "A822.DLL" (ByVal wBase As Integer, ByVal wChannel As Integer, \_ ByVal wConfig As Integer, ByVal wCardType As Integer) As Integer Declare Function A822\_Fast\_AD\_Hex Lib "A822.DLL" \_ (wVal As Integer) As Integer Declare Function A822\_Fast\_AD\_Float Lib "A822.DLL" \_ (fVal As Single) As Integer

Declare Function A822\_AD\_Hex Lib "A822.DLL" (ByVal wBase As Integer, \_ ByVal wChannel As Integer, ByVal wConfig As Integer, \_ ByVal wCardType As Integer, wVal As Integer) As Integer Declare Function A822\_AD\_Float Lib "A822.DLL" (ByVal wBase As Integer, ByVal wChannel As Integer, ByVal wConfig As Integer, \_ ByVal wCardType As Integer, fVal As Single) As Integer Declare Function A822\_Hex2Float Lib "A822.DLL" \_ (ByVal wConfig As Integer, ByVal wCardType As Integer, \_ ByVal wHex As Integer, fVal As Single) As Integer Declare Function A822 ADs Hex Lib "A822.DLL" (ByVal wBase As Integer, ByVal wChannel As Integer, \_ ByVal wConfig As Integer, ByVal wType As Integer, \_ wBuf As Integer, ByVal wCount As Integer) As Integer Declare Function A822\_ADs\_Float Lib "A822.DLL" \_ (ByVal wBase As Integer, ByVal wChannel As Integer, \_ ByVal wConfig As Integer, ByVal wType As Integer, \_ fbuf As Single, ByVal wCount As Integer) As Integer ' Please uses the A822\_AD\_Float() function Declare Function A822\_AD Lib "A822.DLL" (ByVal wBase As Integer, ByVal wChannel As Integer, \_ ByVal wConfig As Integer, ByVal wType As Integer) As Single '\*\*\*\*\*\*\* DA Functions \*\*\*\*\*\*\*\*\*\*\* Declare Sub A822\_DA Lib "A822.DLL" (ByVal wBase As Integer, ByVal wChannel As Integer, ByVal wHexValue As Integer) Declare Sub A822\_Uni5\_DA Lib "A822.DLL" \_

 (ByVal wBase As Integer, ByVal wChannel As Integer, \_ ByVal fValue As Single)

Declare Sub A822 Uni10 DA Lib "A822.DLL" (ByVal wBase As Integer, ByVal wChannel As Integer, \_

ByVal fValue As Single)

'\*\*\*\*\*\*\* Interrupt Functions \*\*\*\*\*\*\*\*\*\*\* ' Please uses the A822\_Intxxxx series function set Declare Function A822 InstallIrg Lib "A822.DLL" (ByVal wBase As Integer, ByVal wIrq As Integer, \_ hEvent As Long, ByVal dwCount As Integer) As Integer Declare Function A822\_AD\_INT\_Start Lib "A822.DLL" \_ (ByVal wCardType As Integer, ByVal Ch As Integer, \_ ByVal Gain As Integer, ByVal c1 As Integer, ByVal c2 As Integer) As Integer Declare Function A822\_AD\_INT\_Stop Lib "A822.DLL" () As Integer Declare Function A822\_GetIntCount Lib "A822.DLL" (dwVal As Long) As Integer Declare Function A822\_GetBuffer Lib "A822.DLL" \_ (ByVal dwNum As Long, wBuffer As Integer) As Integer Declare Function A822 GetFloatBuffer Lib "A822.DLL" (ByVal dwNum As Integer, fbuffer As Single) As Integer '\*\*\*\*\*\*\* Interrupt Functions \*\*\*\*\*\*\*\*\*\*\* Declare Function A822 IntInstall Lib "A822.DLL" (ByVal wBase As Integer, ByVal wIrq As Integer, \_ hEvent As Long, ByVal dwCount As Integer) As Integer Declare Function A822 IntStart Lib "A822.DLL" (ByVal wCardType As Integer, ByVal Ch As Integer, \_ ByVal Gain As Integer, ByVal c1 As Integer, ByVal c2 As Integer) As Integer Declare Function A822\_IntGetCount Lib "A822.DLL" (dwVal As Long) As Integer Declare Function A822\_IntGetHexBuf Lib "A822.DLL" (ByVal dwNum As Long, wBuffer As Integer) As Integer Declare Function A822\_IntGetFloatBuf Lib "A822.DLL" \_ (ByVal dwNum As Integer, fbuffer As Single) As Integer Declare Function A822\_IntStop Lib "A822.DLL" () As Integer Declare Function A822\_IntRemove Lib "A822.DLL" () As Integer

'\*\*\*\*\*\*\* DMA Functions \*\*\*\*\*\*\*\*\*\*\* Declare Function A822\_AD\_DMA\_InstallIrq Lib "A822.DLL" \_ (ByVal wBase As Integer, ByVal wIrq As Integer, \_ ByVal wDmaChan As Integer) As Integer Declare Function A822\_AD\_DMA\_RemoveIrq Lib "A822.DLL" () As Integer Declare Function A822\_AD\_DMA\_Start Lib "A822.DLL" \_ (ByVal wCardType As Integer, ByVal Ch As Integer, \_ ByVal Gain As Integer, ByVal c1 As Integer, ByVal c2 As Integer, \_ ByVal cnt As Integer, wPassOut As Integer) As Integer Declare Function A822\_AD\_DMA\_Stop Lib "A822.DLL" () As Integer Declare Function A822\_AD\_DMA\_IsNotFinished Lib "A822.DLL" () As Integer Declare Function A822\_AD\_DMA\_GetBuffer Lib "A822.DLL" \_ (data As Integer) As Integer Declare Function A822\_AD\_DMA\_GetFloatBuffer Lib "A822.DLL" \_ (fbuf As Single) As Integer ' Function of Channel-Scan with Polling Declare Sub A822\_ChScan\_Clear Lib "A822.DLL" () Declare Function A822\_ChScan\_Add Lib "A822.DLL" \_ (ByVal wChannel As Integer, ByVal wConfig As Integer) As Integer Declare Function A822 ChScan Set Lib "A822.DLL" (wChannel As Integer, wConfig As Integer, \_ ByVal wChNum As Integer) As Integer Declare Function A822\_ChScan\_PollingHex Lib "A822.DLL" \_ (ByVal wBase As Integer, ByVal wCardType As Integer, \_ wBuf As Integer, ByVal wNumPerCh As Integer) As Integer Declare Function A822\_ChScan\_PollingFloat Lib "A822.DLL" \_ (ByVal wBase As Integer, ByVal wCardType As Integer, \_ fBuf As Single, ByVal wNumPerCh As Integer) As Integer ' Function of Channel-Scan with Interrupt Declare Function A822\_ChScan\_IntInstall Lib "A822.DLL" \_ (ByVal wBase As Integer, ByVal wIrq As Integer, \_ hEvent As Long, ByVal dwNumPerCh As Long) As Integer Declare Function A822 ChScan IntStart Lib "A822.DLL" (ByVal c1 As Integer, ByVal c2 As Integer, \_ ByVal wCardType As Integer) As Integer Declare Function A822 ChScan IntGetCount Lib "A822.DLL" (dwVal As Long) As Integer Declare Function A822\_ChScan\_IntGetHexBuf Lib "A822.DLL" \_ (wBuf As Integer) As Integer Declare Function A822\_ChScan\_IntGetFloatBuf Lib "A822.DLL" \_ (fBuf As Single) As Integer Declare Function A822\_ChScan\_IntStop Lib "A822.DLL" () As Integer Declare Function A822\_ChScan\_IntRemove Lib "A822.DLL" () As Integer

### <span id="page-29-0"></span>**2.2.3 A822.BAS (FOR WIN NT)**

```
Attribute VB_Name = "A822"
```
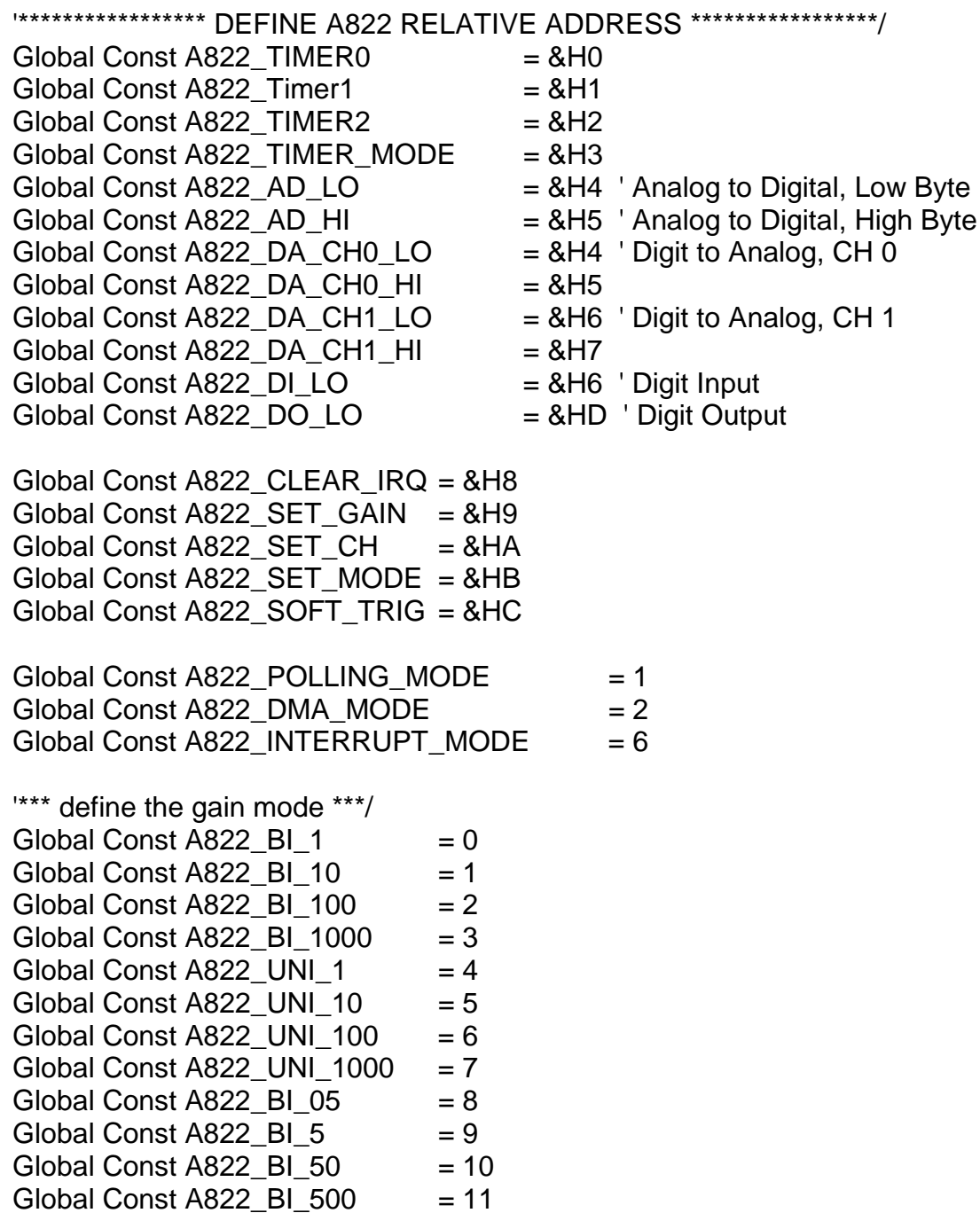

Global Const A822 BI $2 = 1$ Global Const A822 BI  $4 = 2$ Global Const A822 BI $8 = 3$ Global Const A822 UNI $2 = 5$ Global Const A822\_UNI\_4 = 6 Global Const A822\_UNI\_8 = 7 Global Const  $A822PGL = 0$  $Global Const A822PGH = 1$ Global Const A822 NoError  $= 0$ Global Const A822\_DriverOpenError = 1  $Global Const A822_DriverNoOpen =  $2$$ Global Const A822\_GetDriverVersionError = 3 Global Const A822 InstallIrgError  $= 4$ Global Const A822 ClearIntCountError  $= 5$ Global Const  $A822$  GetIntCountError  $= 6$ Global Const A822\_GetBufferError = 7  $Global Const A822_AdError1 = 100$ Global Const A822  $AdError2$  = -200# Global Const A822 InstallBufError = 10 Global Const A822\_AllocateMemoryError = 11 Global Const A822 CardTypeError = 12 Global Const A822 TimeoutError = 13 Global Const A822 OtherError = 14 Global Const A822\_ConfigCodeError = 15 Global Const A822 IntStopError = 16 Global Const A822 IntRemoveError = 17 Global Const A822 IntinstallEventError = 18 Global Const A822 BufferFull = 19 Global Const A822\_NoChannelToScan = 20 Global Const A822 IntinstallChannelError  $= 21$ Global Const A822\_IntInstallConfigError = 22 '\*\*\*\*\*\*\* Driver Functions \*\*\*\*\*\*\*\*\*\*\* Declare Function A822\_DriverInit Lib "A822.DLL" () As Integer Declare Sub A822\_DriverClose Lib "A822.DLL" () Declare Function A822\_DELAY Lib "A822.DLL" (ByVal wBase As Integer, \_ ByVal wDownCount As Integer) As Integer Declare Function A822 Check Address Lib "A822.DLL" (ByVal wBase As Integer) As Integer Declare Sub A822\_SetTriggerMode Lib "A822.DLL" (ByVal wTriggerMode As Integer)

'\*\*\*\*\*\*\* Test Functions \*\*\*\*\*\*\*\*\*\*\* Declare Function A822\_SHORT\_SUB\_2 Lib "A822.DLL" \_ (ByVal nA As Integer, ByVal nB As Integer) As Integer Declare Function A822\_FLOAT\_SUB\_2 Lib "A822.DLL" \_ (ByVal fA As Single, ByVal fB As Single) As Single Declare Function A822\_Get\_DLL\_Version Lib "A822.DLL" () As Integer Declare Function A822\_GetDriverVersion Lib "A822.DLL" \_ (wDriverVersion As Integer) As Integer '\*\*\*\*\*\*\*\*\* Counter Functions \*\*\*\*\*\*\*\*\*\*\* Declare Sub A822\_SetCounter Lib "A822.DLL" (ByVal wBase As Integer, ByVal wCounterNo As Integer, \_ ByVal bCounterMode As Integer, ByVal wCounterValue As Long) Declare Function A822\_ReadCounter Lib "A822.DLL" \_ (ByVal wBase As Integer, ByVal wCounterNo As Integer, \_ ByVal bCounterMode As Integer) As Long '\*\*\*\*\*\*\* DI/DO Functions \*\*\*\*\*\*\*\*\*\*\* Declare Function A822\_DI Lib "A822.DLL" (ByVal wBase As Integer) As Integer Declare Sub A822\_DO Lib "A822.DLL" \_ (ByVal wBase As Integer, ByVal wHexValue As Integer) Declare Sub A822\_OutputByte Lib "A822.DLL" \_ (ByVal wPortAddr As Integer, ByVal bOutputVal As Byte) Declare Sub A822\_OutputWord Lib "A822.DLL" \_ (ByVal wPortAddr As Integer, ByVal wOutputVal As Integer) Declare Function A822 InputByte Lib "A822.DLL" (ByVal wPortAddr As Integer) As Integer Declare Function A822 InputWord Lib "A822.DLL" (ByVal wPortAddr As Integer) As Integer '\*\*\*\*\*\*\* AD Functions \*\*\*\*\*\*\*\*\*\*\* Declare Function A822\_SetChGain Lib "A822.DLL" \_ (ByVal wBase As Integer, ByVal wChannel As Integer, \_ ByVal wConfig As Integer, ByVal wCardType As Integer) As Integer Declare Function A822\_Fast\_AD\_Hex Lib "A822.DLL" \_ (wVal As Integer) As Integer Declare Function A822\_Fast\_AD\_Float Lib "A822.DLL" \_

(fVal As Single) As Integer

Declare Function A822\_AD\_Hex Lib "A822.DLL" (ByVal wBase As Integer, \_ ByVal wChannel As Integer, ByVal wConfig As Integer, \_ ByVal wCardType As Integer, wVal As Integer) As Integer Declare Function A822\_AD\_Float Lib "A822.DLL" (ByVal wBase As Integer, ByVal wChannel As Integer, ByVal wConfig As Integer, \_ ByVal wCardType As Integer, fVal As Single) As Integer Declare Function A822\_Hex2Float Lib "A822.DLL" \_ (ByVal wConfig As Integer, ByVal wCardType As Integer, \_ ByVal wHex As Integer, fVal As Single) As Integer Declare Function A822 ADs Hex Lib "A822.DLL" (ByVal wBase As Integer, ByVal wChannel As Integer, \_ ByVal wConfig As Integer, ByVal wType As Integer, \_ wBuf As Integer, ByVal wCount As Integer) As Integer Declare Function A822\_ADs\_Float Lib "A822.DLL" \_ (ByVal wBase As Integer, ByVal wChannel As Integer, \_ ByVal wConfig As Integer, ByVal wType As Integer, \_ fbuf As Single, ByVal wCount As Integer) As Integer ' Please uses the A822\_AD\_Float() function Declare Function A822\_AD Lib "A822.DLL" (ByVal wBase As Integer, ByVal wChannel As Integer, \_ ByVal wConfig As Integer, ByVal wType As Integer) As Single '\*\*\*\*\*\*\* DA Functions \*\*\*\*\*\*\*\*\*\*\* Declare Sub A822\_DA Lib "A822.DLL" (ByVal wBase As Integer, ByVal wChannel As Integer, ByVal wHexValue As Integer) Declare Sub A822\_Uni5\_DA Lib "A822.DLL" \_

 (ByVal wBase As Integer, ByVal wChannel As Integer, \_ ByVal fValue As Single)

Declare Sub A822 Uni10 DA Lib "A822.DLL"

 (ByVal wBase As Integer, ByVal wChannel As Integer, \_ ByVal fValue As Single)

'\*\*\*\*\*\*\* Interrupt Functions \*\*\*\*\*\*\*\*\*\*\* ' Please uses the A822\_Intxxxx series function set Declare Function A822 InstallIrg Lib "A822.DLL" (ByVal wBase As Integer, ByVal wIrq As Integer, \_ hEvent As Long, ByVal dwCount As Integer) As Integer Declare Function A822\_AD\_INT\_Start Lib "A822.DLL" \_ (ByVal wCardType As Integer, ByVal Ch As Integer, \_ ByVal Gain As Integer, ByVal c1 As Integer, ByVal c2 As Integer) As Integer Declare Function A822\_AD\_INT\_Stop Lib "A822.DLL" () As Integer Declare Function A822\_GetIntCount Lib "A822.DLL" (dwVal As Long) As Integer Declare Function A822\_GetBuffer Lib "A822.DLL" \_ (ByVal dwNum As Long, wBuffer As Integer) As Integer Declare Function A822 GetFloatBuffer Lib "A822.DLL" (ByVal dwNum As Integer, fbuffer As Single) As Integer '\*\*\*\*\*\*\* Interrupt Functions \*\*\*\*\*\*\*\*\*\*\* Declare Function A822 IntInstall Lib "A822.DLL" (ByVal wBase As Integer, ByVal wIrq As Integer, \_ hEvent As Long, ByVal dwCount As Integer) As Integer Declare Function A822 IntStart Lib "A822.DLL" (ByVal wCardType As Integer, ByVal Ch As Integer, \_ ByVal Gain As Integer, ByVal c1 As Integer, ByVal c2 As Integer) As Integer Declare Function A822\_IntGetCount Lib "A822.DLL" (dwVal As Long) As Integer Declare Function A822\_IntGetHexBuf Lib "A822.DLL" (ByVal dwNum As Long, wBuffer As Integer) As Integer Declare Function A822\_IntGetFloatBuf Lib "A822.DLL" \_ (ByVal dwNum As Integer, fbuffer As Single) As Integer Declare Function A822\_IntStop Lib "A822.DLL" () As Integer Declare Function A822\_IntRemove Lib "A822.DLL" () As Integer

' Function of Channel-Scan with Polling Declare Sub A822\_ChScan\_Clear Lib "A822.DLL" () Declare Function A822 ChScan Add Lib "A822.DLL" (ByVal wChannel As Integer, ByVal wConfig As Integer) As Integer Declare Function A822\_ChScan\_Set Lib "A822.DLL" \_ (wChannel As Integer, wConfig As Integer, \_ ByVal wChNum As Integer) As Integer Declare Function A822 ChScan PollingHex Lib "A822.DLL" (ByVal wBase As Integer, ByVal wCardType As Integer, \_ wBuf As Integer, ByVal wNumPerCh As Integer) As Integer Declare Function A822\_ChScan\_PollingFloat Lib "A822.DLL" \_ (ByVal wBase As Integer, ByVal wCardType As Integer, \_ fBuf As Single, ByVal wNumPerCh As Integer) As Integer ' Function of Channel-Scan with Interrupt Declare Function A822 ChScan IntInstall Lib "A822.DLL" (ByVal wBase As Integer, ByVal wIrq As Integer, \_ hEvent As Long, ByVal dwNumPerCh As Long) As Integer Declare Function A822\_ChScan\_IntStart Lib "A822.DLL" \_ (ByVal c1 As Integer, ByVal c2 As Integer, \_ ByVal wCardType As Integer) As Integer Declare Function A822\_ChScan\_IntGetCount Lib "A822.DLL" \_ (dwVal As Long) As Integer Declare Function A822\_ChScan\_IntGetHexBuf Lib "A822.DLL" \_ (wBuf As Integer) As Integer Declare Function A822\_ChScan\_IntGetFloatBuf Lib "A822.DLL" \_ (fBuf As Single) As Integer Declare Function A822\_ChScan\_IntStop Lib "A822.DLL" () As Integer Declare Function A822\_ChScan\_IntRemove Lib "A822.DLL" () As Integer

## <span id="page-35-0"></span>**2.3 USING DELPHI**

### **2.3.1 DELPHI DEMO RESULT**

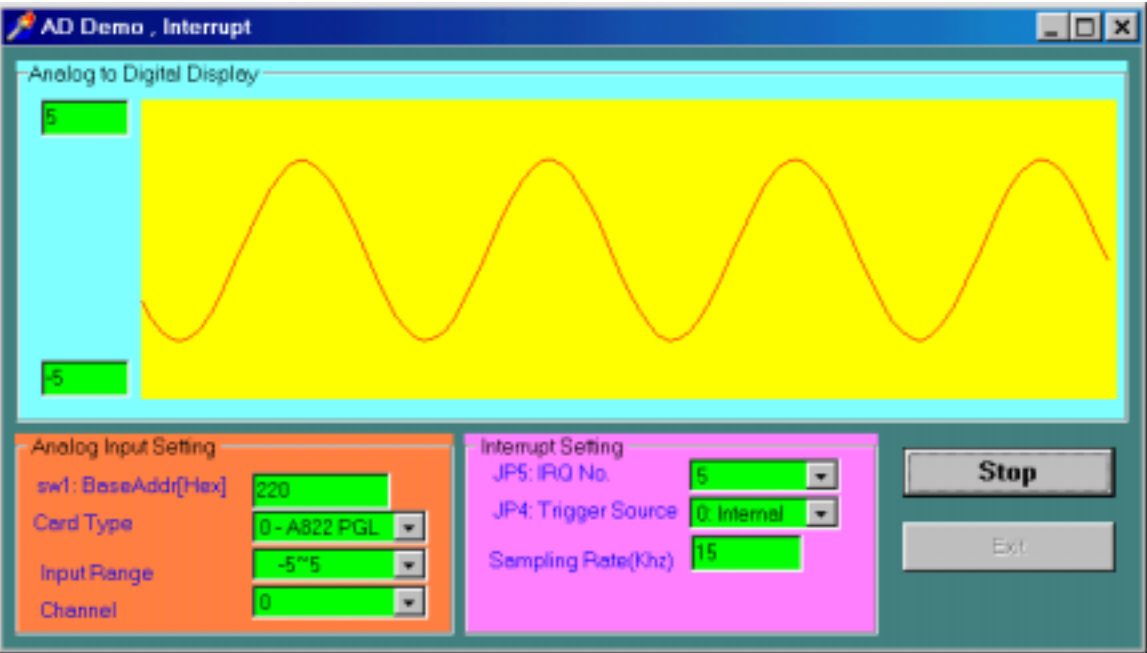
# **2.3.2 A822.PAS (FOR WIN 95/98)**

unit A822;

interface

type PSingle=^Single; PWord=^Word; PInteger=^Integer;

**Const** 

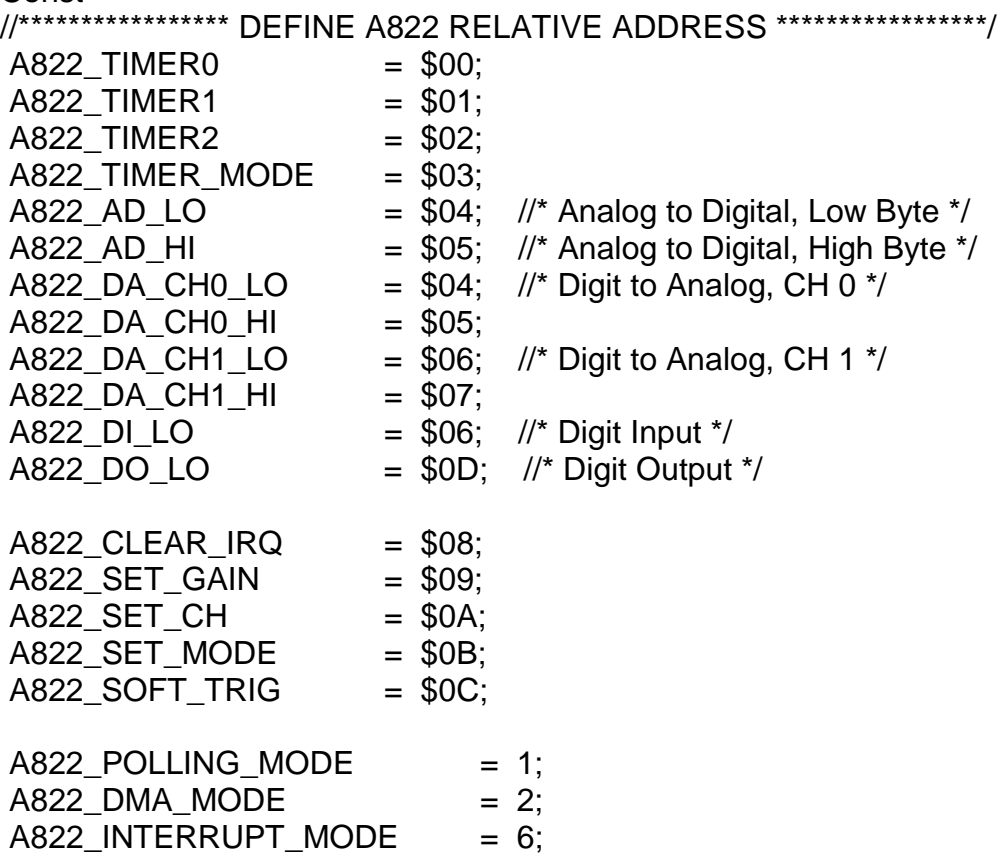

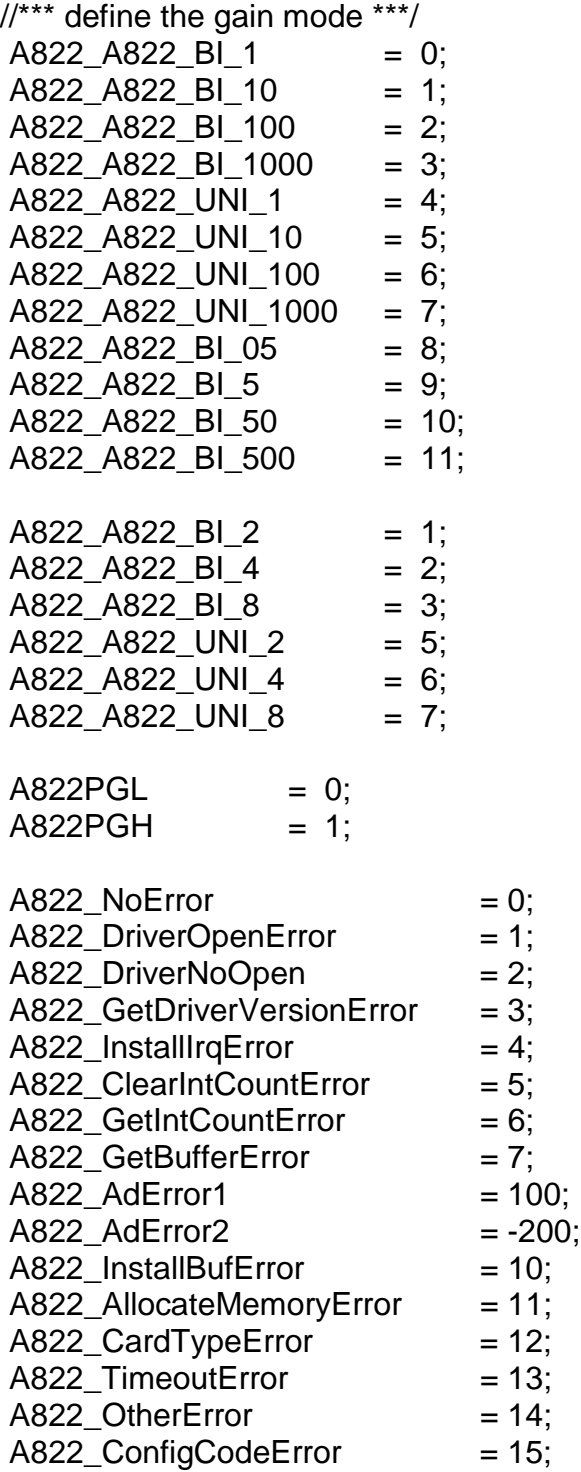

- $A822$ \_IntStopError = 16; A822 IntRemoveError  $= 17$ ; A822 IntinstallEventError  $= 18$ ;  $A822$  BufferFull  $= 19$ :  $A822$  NoChannelToScan = 20; A822 IntinstallChannelError  $= 21$ ;  $A822$ \_IntinstallConfigError = 22; A822 GetDmaStatusError  $= 23$ ;
- // Function of Driver

Function A822\_DELAY(wBase,wDownCount:WORD):WORD; StdCall;

Function A822\_Check\_Address(wBase:WORD):WORD; StdCall;

Function A822\_DriverInit:WORD; StdCall;

Procedure A822\_DriverClose; StdCall;

Procedure A822\_SetTriggerMode( wTriggerMode:WORD ); StdCall;

// Function of Test

Function A822\_SHORT\_SUB\_2(nA, nB : SmallInt):SmallInt; StdCall;

Function A822\_FLOAT\_SUB\_2(fA, fB : Single):Single; StdCall;

Function A822\_Get\_DLL\_Version:WORD; StdCall;

Function A822\_GetDriverVersion

(var wDriverVersion:WORD):Word; StdCall;

// Function of Counter

Procedure A822\_SetCounter( wBase:WORD; wCounterNo:WORD; bCounterMode:WORD; wCounterValue:LongInt); StdCall;

Function A822\_ReadCounter( wBase:WORD; wCounterNo:WORD; bCounterMode:WORD ):LongInt; StdCall;

// Function of DI/DO

Procedure A822\_DO(wBase, wHexValue:Word); StdCall; Function A822\_DI(wBase:Word):Word; StdCall;

Procedure A822\_OutputByte

 (wPortAddr:WORD; bOutputVal:Byte); StdCall; Procedure A822\_OutputWord

(wPortAddr:WORD; wOutputVal:WORD); StdCall;

Function A822\_InputByte(wPortAddr:WORD):WORD; StdCall;

Function A822\_InputWord(wPortAddr:WORD):WORD; StdCall;

// Function of AD/DA Function A822\_SetChGain(wBase:WORD; wChannel:WORD; wConfig:WORD; wCardType:WORD):Word; StdCall; Function A822 Fast AD Hex(var wVal:WORD):Word; StdCall; Function A822 Fast AD Float(var fVal:Single):Word; StdCall; Function A822\_AD\_Hex(wBase:WORD; wChannel:WORD; wConfig:WORD; wCardType:WORD; var wVal:WORD):Word; StdCall; Function A822\_AD\_Float( wBase:WORD; wChannel:WORD; wConfig:WORD; wCardType:WORD; var fVal:Single):Word; StdCall; Function A822\_Hex2Float(wConfig:WORD; wCardType:WORD; wHex:WORD; var fVal:Single):Word; StdCall; Function A822\_ADs\_Hex( wBase,wChannel,wConfig,wType:WORD; wBuf:PInteger; wCount:WORD):WORD; StdCall; Function A822 ADs Float(wBase,wChannel,wConfig,wType:WORD; fBuf:PSingle; wCount:WORD):WORD; StdCall; // Please uses the A822\_AD\_Float() function Function A822\_AD(wBase, wChannel, wConfig, wType:WORD) :Single; StdCall; // Function of DA Procedure A822\_DA(wBase, wChannel, wHexValue:WORD); StdCall; Procedure A822\_Uni5\_DA (wBase, wChannel:Word; fValue:Single); StdCall; Procedure A822\_Uni10\_DA (wBase, wChannel:Word; fValue:Single); StdCall; // Function of Interrupt // Please uses the A822\_Intxxxx series function set Function A822\_InstallIrq(wBase, wIrq:WORD; var hEvent:LongInt; dwCount:LongInt):WORD; StdCall; Function A822\_GetBuffer (dwNum:LongInt; wBuffer:PInteger):WORD; StdCall; Function A822\_GetFloatBuffer (dwNum:LongInt; fBuffer:PSingle):WORD; StdCall; Function A822\_GetIntCount(var dwVal:LongInt):WORD; StdCall; Function A822 AD\_INT\_Start (wCardType,Ch,Gain,c1,c2:WORD):WORD; StdCall; Function A822 AD INT Stop:WORD; StdCall;

- // Function of Interrupt
- Function A822\_IntInstall(wBase, wIrq:WORD;
	- var hEvent:LongInt; dwCount:LongInt):WORD; StdCall;
- Function A822\_IntStart
	- (wCardType,Ch,Gain,c1,c2:WORD):WORD; StdCall;
- Function A822\_IntGetCount(var dwVal:LongInt):WORD; StdCall;
- Function A822 IntGetHexBuf
- (dwNum:LongInt; wBuffer:PInteger):WORD; StdCall;
- Function A822 IntGetFloatBuf
	- (dwNum:LongInt; fBuffer:PSingle):WORD; StdCall;
- Function A822\_IntStop:WORD; StdCall;
- Function A822\_IntRemove:WORD; StdCall;
- // Function of DMA
- Function A822\_AD\_DMA\_InstallIrq
	- (wBase,wIrq,wDmaChan:WORD):WORD; StdCall;
- Function A822\_AD\_DMA\_RemoveIrq:WORD; StdCall;
- Function A822\_AD\_DMA\_Start(wCardType,Ch,Gain:WORD; c1,c2:WORD;
- cnt:integer; wPassOut:PInteger):WORD; StdCall;
- Function A822\_AD\_DMA\_Stop:WORD; StdCall;
- Function A822 AD DMA IsNotFinished:WORD; StdCall;
- Function A822\_AD\_DMA\_GetBuffer(wData:PWORD):WORD; StdCall;
- Function A822\_AD\_DMA\_GetFloatBuffer
	- (fBuf:PSingle):WORD; StdCall;
- // Function of Channel-Scan with Polling
- procedure A822 ChScan Clear; StdCall;
- Function A822\_ChScan\_Add
	- ( wChannel:WORD; wConfig:WORD):WORD; StdCall;
- Function A822 ChScan Set(wChannel:PWord; wConfig:PWord; wChNum:WORD):WORD; StdCall;
- Function A822\_ChScan\_PollingHex(wBase:WORD; wCardType:WORD; wBuf:PWord; wNumPerCh:WORD):WORD; StdCall;
- Function A822\_ChScan\_PollingFloat(wBase:WORD; wCardType:WORD; fBuf:PSingle; wNumPerCh:WORD):WORD; StdCall;
- // Function of Channel-Scan with Interrupt
- Function A822\_ChScan\_IntInstall(wBase:WORD; wIrq:WORD;
	- var hEvent:LongInt; dwNumPerCh:LongInt):WORD; StdCall;
- Function A822\_ChScan\_IntStart
	- (c1:WORD; c2:WORD; wCardType:WORD):WORD; StdCall;
- Function A822\_ChScan\_IntGetCount(var dwVal:LongInt):WORD; StdCall;
- Function A822\_ChScan\_IntGetHexBuf(wBuf:PWord):WORD; StdCall;
- Function A822 ChScan IntGetFloatBuf(fBuf:PSingle):WORD; StdCall;
- Function A822\_ChScan\_IntStop:WORD; StdCall;
- Function A822\_ChScan\_IntRemove:WORD; StdCall;

#### implementation

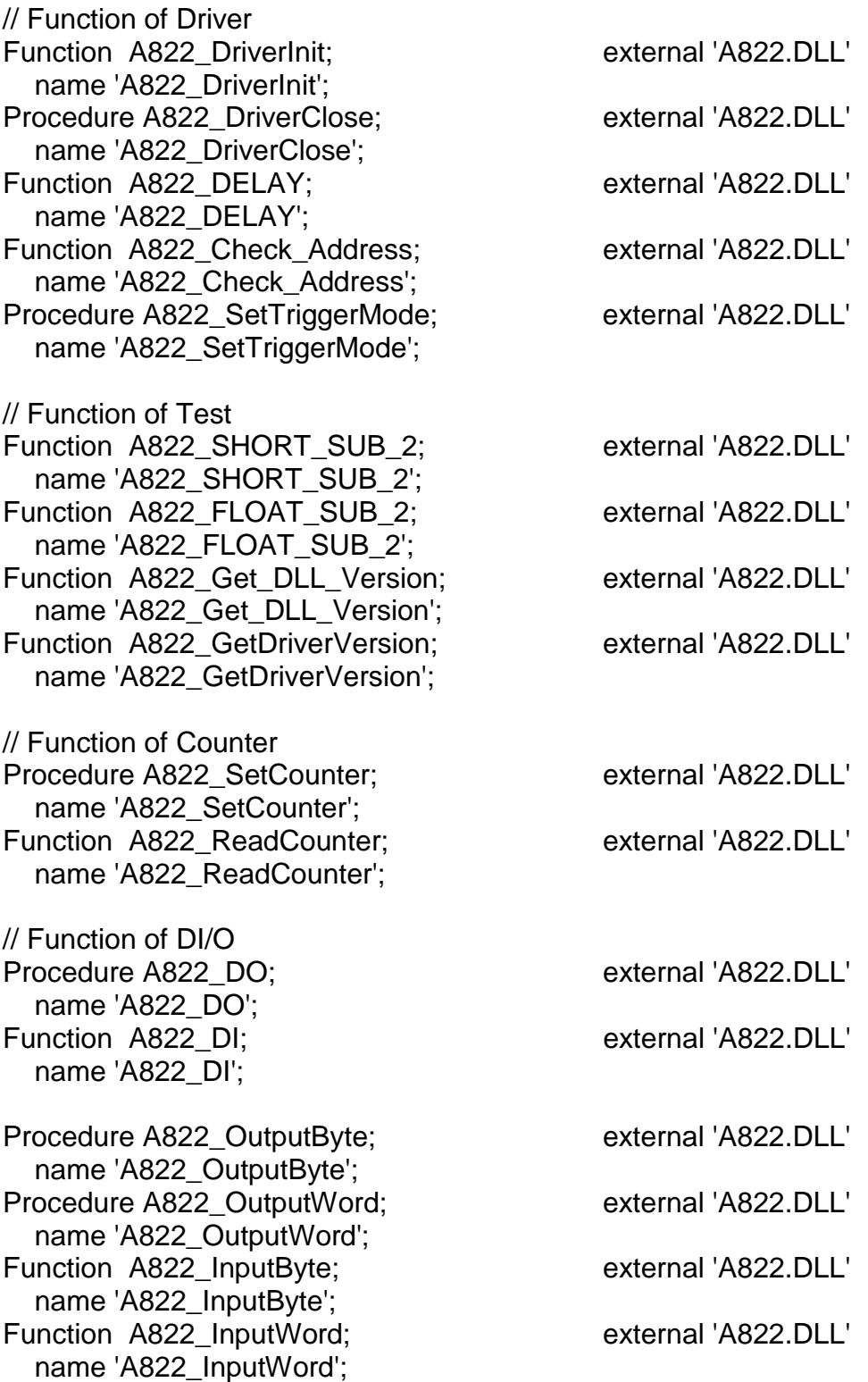

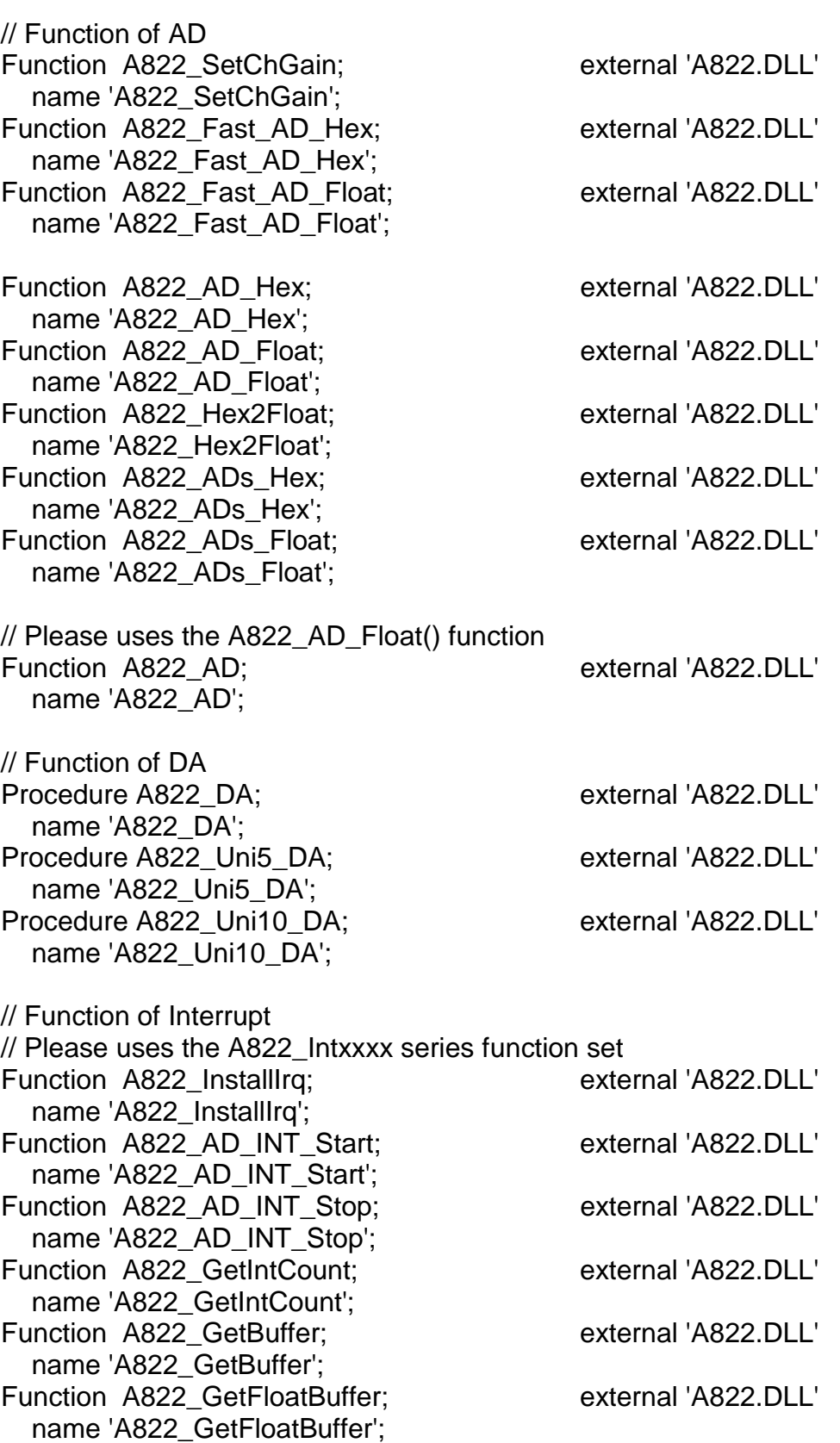

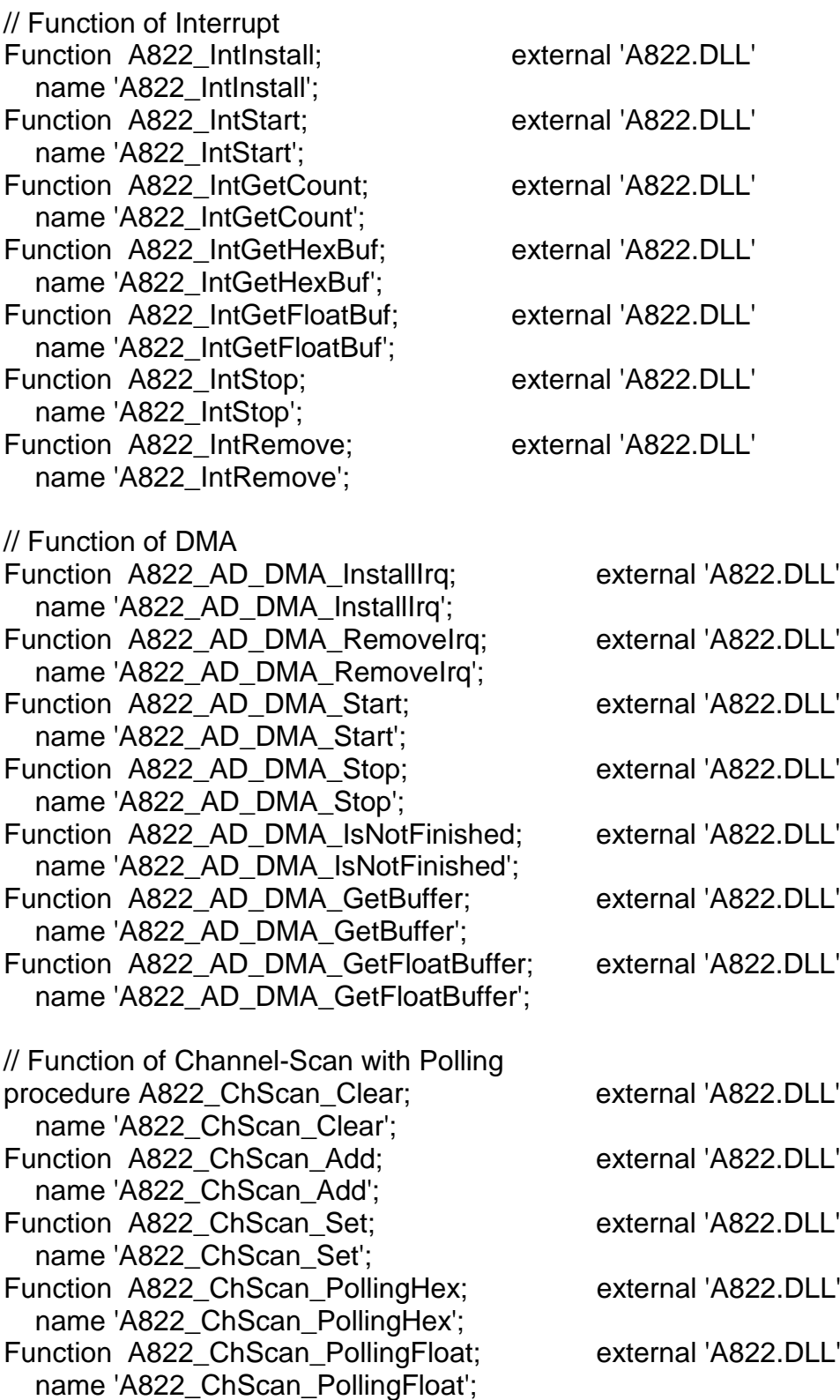

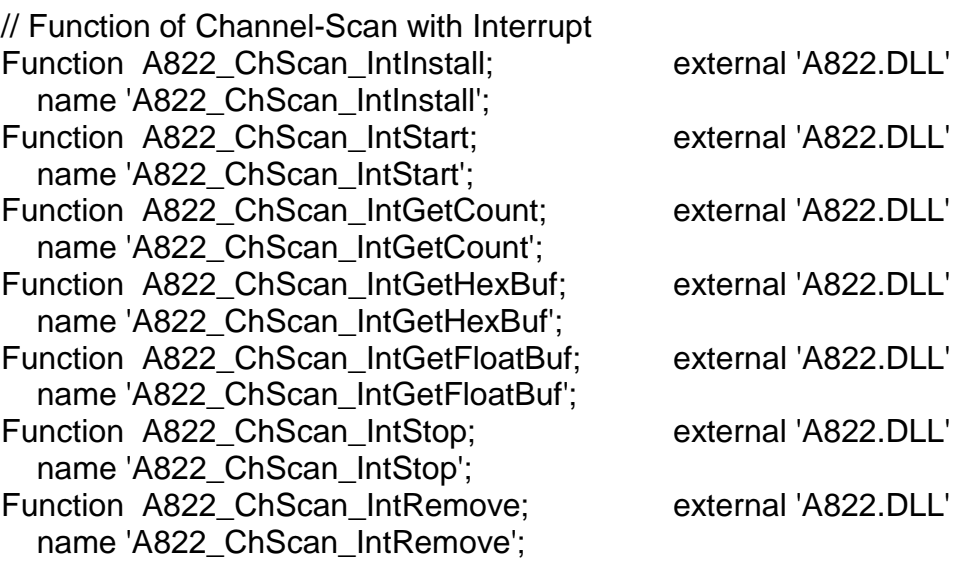

end.

# **2.3.3 A822.PAS (FOR WIN NT)**

unit A822;

interface

type PSingle=^Single; PWord=^Word; PInteger=^Integer;

**Const** 

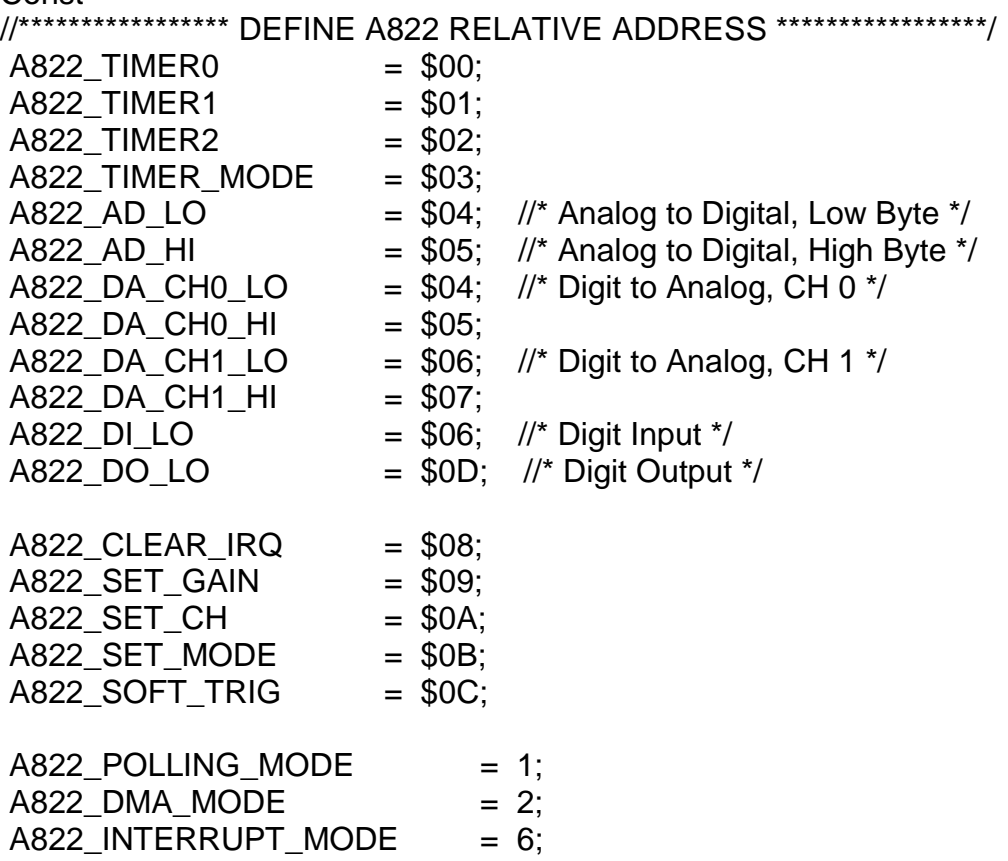

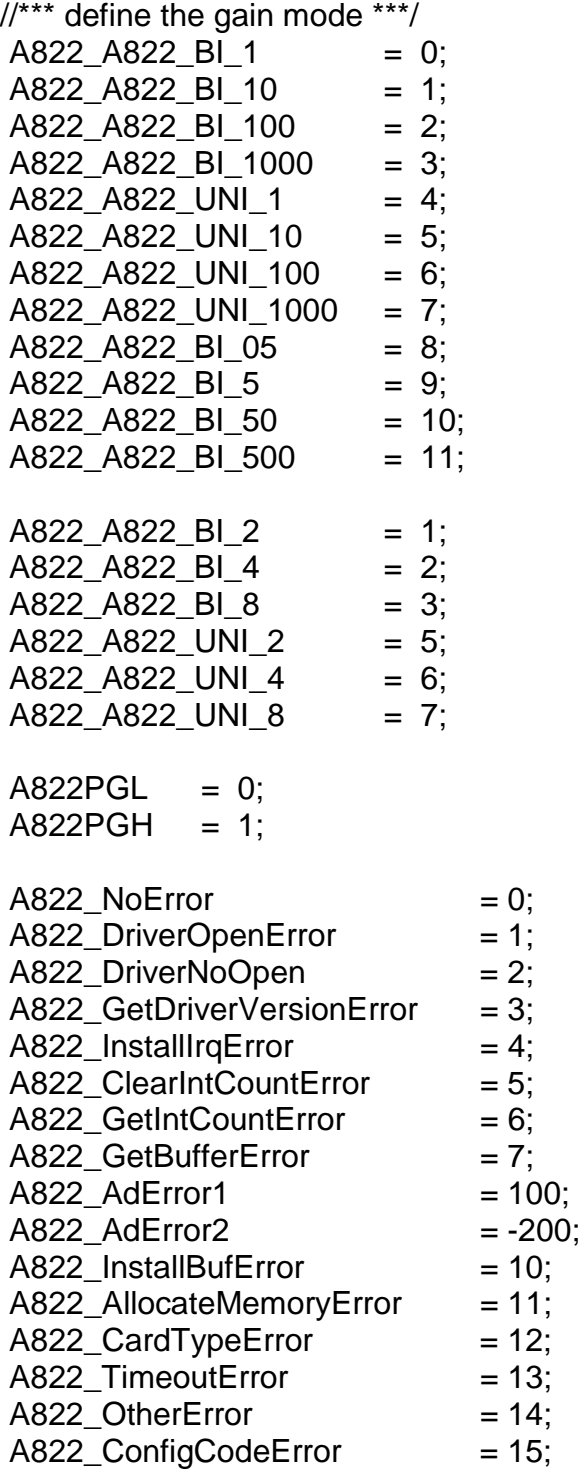

- $A822$ \_IntStopError = 16;
- A822 IntRemoveError  $= 17$ ;
- A822 IntinstallEventError  $= 18$ ;
- $A822$  BufferFull  $= 19$ :
- $A822$  NoChannelToScan = 20;
- A822 IntinstallChannelError  $= 21$ ;
- $A822$ \_IntinstallConfigError = 22;

// Function of Driver

- Function A822\_DELAY(wBase,wDownCount:WORD):WORD; StdCall;
- Function A822\_Check\_Address(wBase:WORD):WORD; StdCall;
- Function A822\_DriverInit:WORD; StdCall;
- Procedure A822 DriverClose; StdCall;

Procedure A822 SetTriggerMode( wTriggerMode:WORD ); StdCall;

// Function of Test

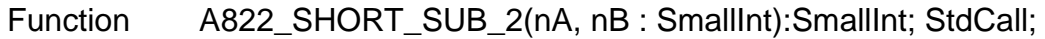

- Function A822\_FLOAT\_SUB\_2(fA, fB : Single):Single; StdCall;
- Function A822\_Get\_DLL\_Version:WORD; StdCall;
- Function A822\_GetDriverVersion

(var wDriverVersion:WORD):Word; StdCall;

// Function of Counter

Procedure A822\_SetCounter( wBase:WORD; wCounterNo:WORD; bCounterMode:WORD; wCounterValue:LongInt); StdCall;

Function A822 ReadCounter( wBase:WORD; wCounterNo:WORD; bCounterMode:WORD ):LongInt; StdCall;

// Function of DI/DO

Procedure A822 DO(wBase, wHexValue:Word); StdCall;

Function A822\_DI(wBase:Word):Word; StdCall;

Procedure A822\_OutputByte

(wPortAddr:WORD; bOutputVal:Byte); StdCall;

Procedure A822\_OutputWord

(wPortAddr:WORD; wOutputVal:WORD); StdCall;

- Function A822\_InputByte(wPortAddr:WORD):WORD; StdCall;
- Function A822\_InputWord(wPortAddr:WORD):WORD; StdCall;

// Function of AD/DA Function A822\_SetChGain(wBase:WORD; wChannel:WORD; wConfig:WORD; wCardType:WORD):Word; StdCall; Function A822 Fast AD Hex(var wVal:WORD):Word; StdCall; Function A822 Fast AD Float(var fVal:Single):Word; StdCall; Function A822\_AD\_Hex(wBase:WORD; wChannel:WORD; wConfig:WORD; wCardType:WORD; var wVal:WORD):Word; StdCall; Function A822\_AD\_Float( wBase:WORD; wChannel:WORD; wConfig:WORD; wCardType:WORD; var fVal:Single):Word; StdCall; Function A822\_Hex2Float(wConfig:WORD; wCardType:WORD; wHex:WORD; var fVal:Single):Word; StdCall; Function A822 ADs Hex( wBase,wChannel,wConfig,wType:WORD; wBuf:PInteger; wCount:WORD):WORD; StdCall; Function A822 ADs Float(wBase,wChannel,wConfig,wType:WORD; fBuf:PSingle; wCount:WORD):WORD; StdCall; // Please uses the A822\_AD\_Float() function Function A822\_AD(wBase, wChannel, wConfig, wType:WORD) :Single; StdCall; // Function of DA Procedure A822\_DA(wBase, wChannel, wHexValue:WORD); StdCall; Procedure A822\_Uni5\_DA (wBase, wChannel:Word; fValue:Single); StdCall; Procedure A822\_Uni10\_DA (wBase, wChannel:Word; fValue:Single); StdCall; // Function of Interrupt // Please uses the A822\_Intxxxx series function set Function A822\_InstallIrq(wBase, wIrq:WORD; var hEvent:LongInt; dwCount:LongInt):WORD; StdCall; Function A822\_GetBuffer (dwNum:LongInt; wBuffer:PInteger):WORD; StdCall; Function A822\_GetFloatBuffer (dwNum:LongInt; fBuffer:PSingle):WORD; StdCall; Function A822\_GetIntCount(var dwVal:LongInt):WORD; StdCall; Function A822 AD\_INT\_Start (wCardType,Ch,Gain,c1,c2:WORD):WORD; StdCall; Function A822 AD INT Stop:WORD; StdCall;

// Function of Interrupt Function A822\_IntInstall(wBase, wIrq:WORD; var hEvent:LongInt; dwCount:LongInt):WORD; StdCall; Function A822\_IntStart (wCardType,Ch,Gain,c1,c2:WORD):WORD; StdCall; Function A822\_IntGetCount(var dwVal:LongInt):WORD; StdCall; Function A822\_IntGetHexBuf (dwNum:LongInt; wBuffer:PInteger):WORD; StdCall; Function A822\_IntGetFloatBuf (dwNum:LongInt; fBuffer:PSingle):WORD; StdCall; Function A822\_IntStop:WORD; StdCall; Function A822\_IntRemove:WORD; StdCall; // Function of Channel-Scan with Polling procedure A822 ChScan Clear; StdCall; Function A822\_ChScan\_Add ( wChannel:WORD; wConfig:WORD):WORD; StdCall; Function A822\_ChScan\_Set(wChannel:PWord; wConfig:PWord; wChNum:WORD):WORD; StdCall; Function A822\_ChScan\_PollingHex(wBase:WORD; wCardType:WORD; wBuf:PWord; wNumPerCh:WORD):WORD; StdCall; Function A822\_ChScan\_PollingFloat(wBase:WORD; wCardType:WORD; fBuf:PSingle; wNumPerCh:WORD):WORD; StdCall; // Function of Channel-Scan with Interrupt Function A822\_ChScan\_IntInstall(wBase:WORD; wIrq:WORD; var hEvent:LongInt; dwNumPerCh:LongInt):WORD; StdCall; Function A822\_ChScan\_IntStart (c1:WORD; c2:WORD; wCardType:WORD):WORD; StdCall; Function A822\_ChScan\_IntGetCount(var dwVal:LongInt):WORD; StdCall; Function A822\_ChScan\_IntGetHexBuf(wBuf:PWord):WORD; StdCall; Function A822\_ChScan\_IntGetFloatBuf(fBuf:PSingle):WORD; StdCall; Function A822\_ChScan\_IntStop:WORD; StdCall; Function A822\_ChScan\_IntRemove:WORD; StdCall;

#### implementation

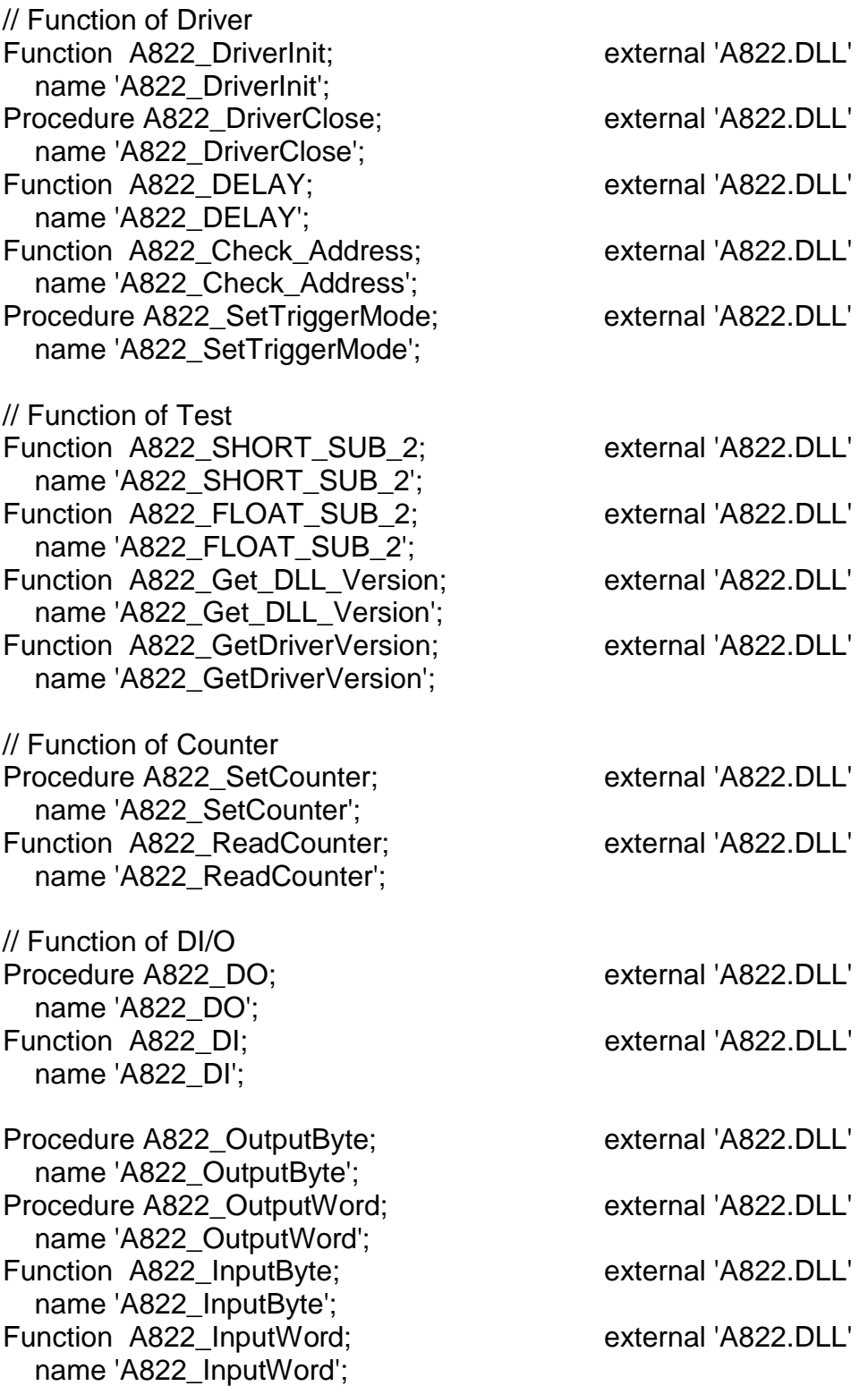

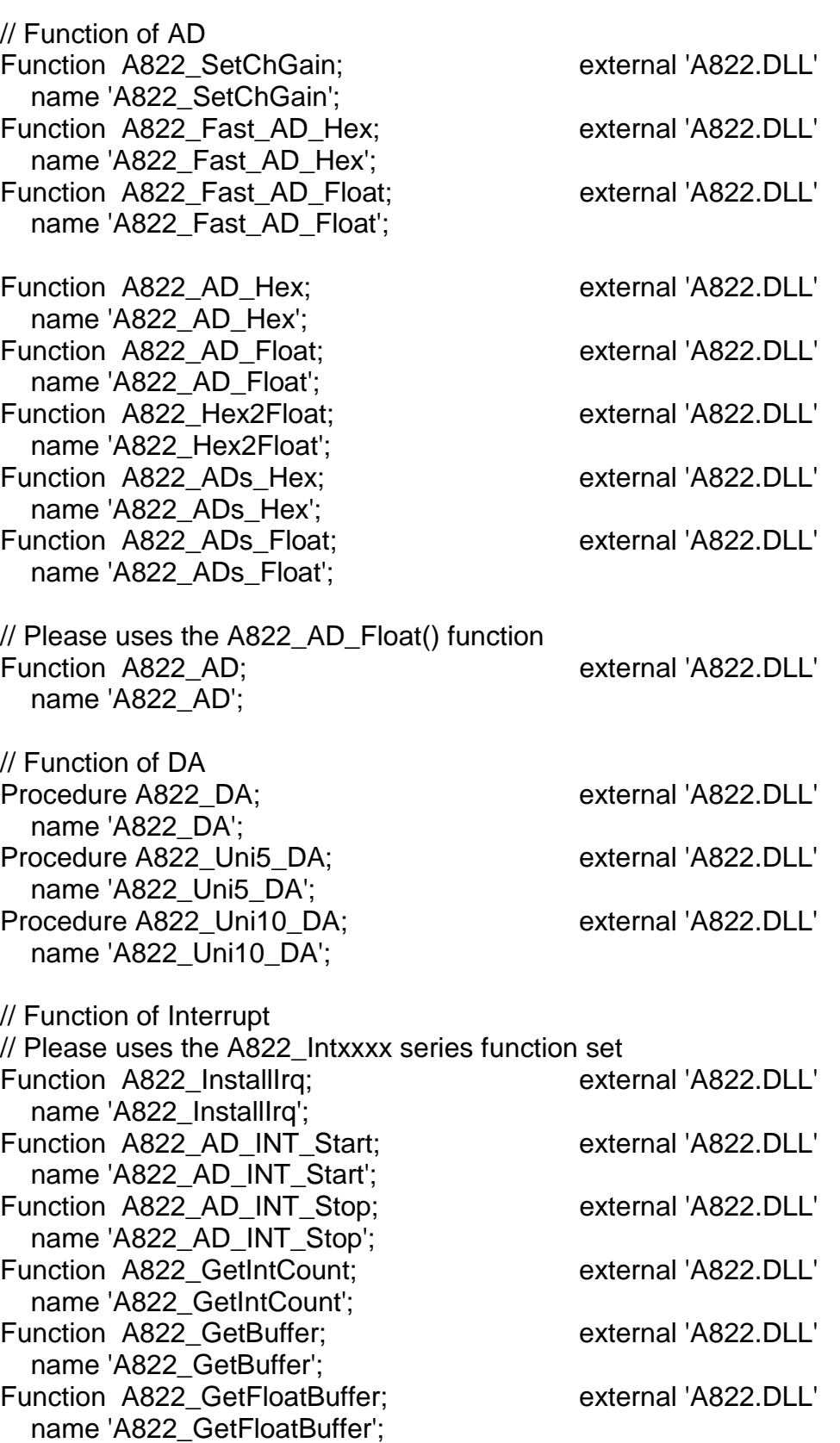

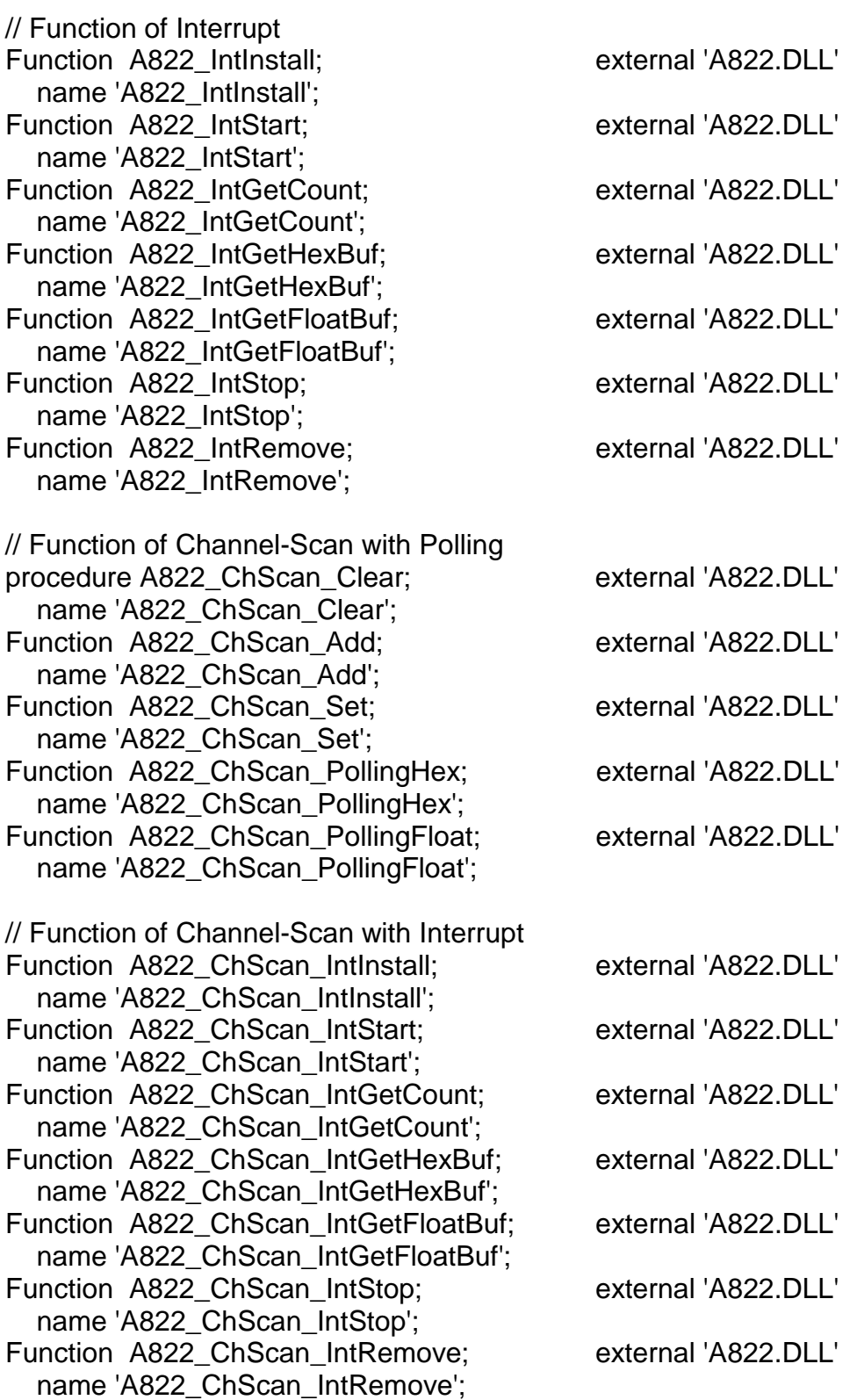

end.

# **3. FUNCTION DESCRIPTION**

These function in DLL are divided into several groups as following:

- 1. Not supported functions
- 2. The Driver functions
- 3. The Test functions
- 4. The Counter functions
- 5. The DI/O functions
- 6. The DA functions
- 7. The AD Polling functions
- 8. The AD Interrupt functions
- 9. The AD DMA functions
- 10. The AD Channel-Scan Polling functions
- 11. The AD Channel-Scan Interrupt functions

(Ps. The DMA functions support the Windows 95/98 only.)

In this chapter, we use some keywords to indicate the attribute of Parameters.

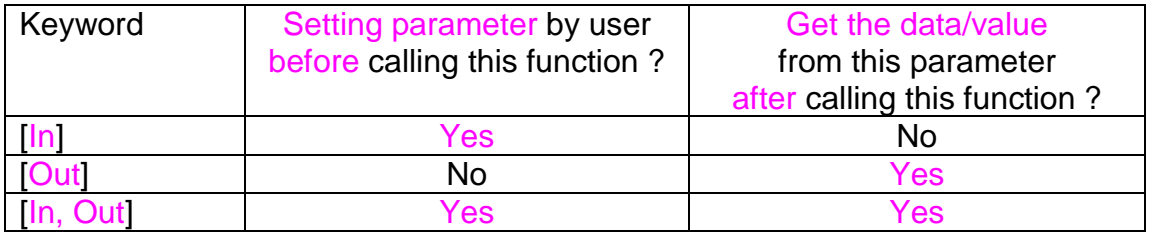

Note: All of the parameters need to be allocated spaces by the user.

# **3.1 ERROR CODE**

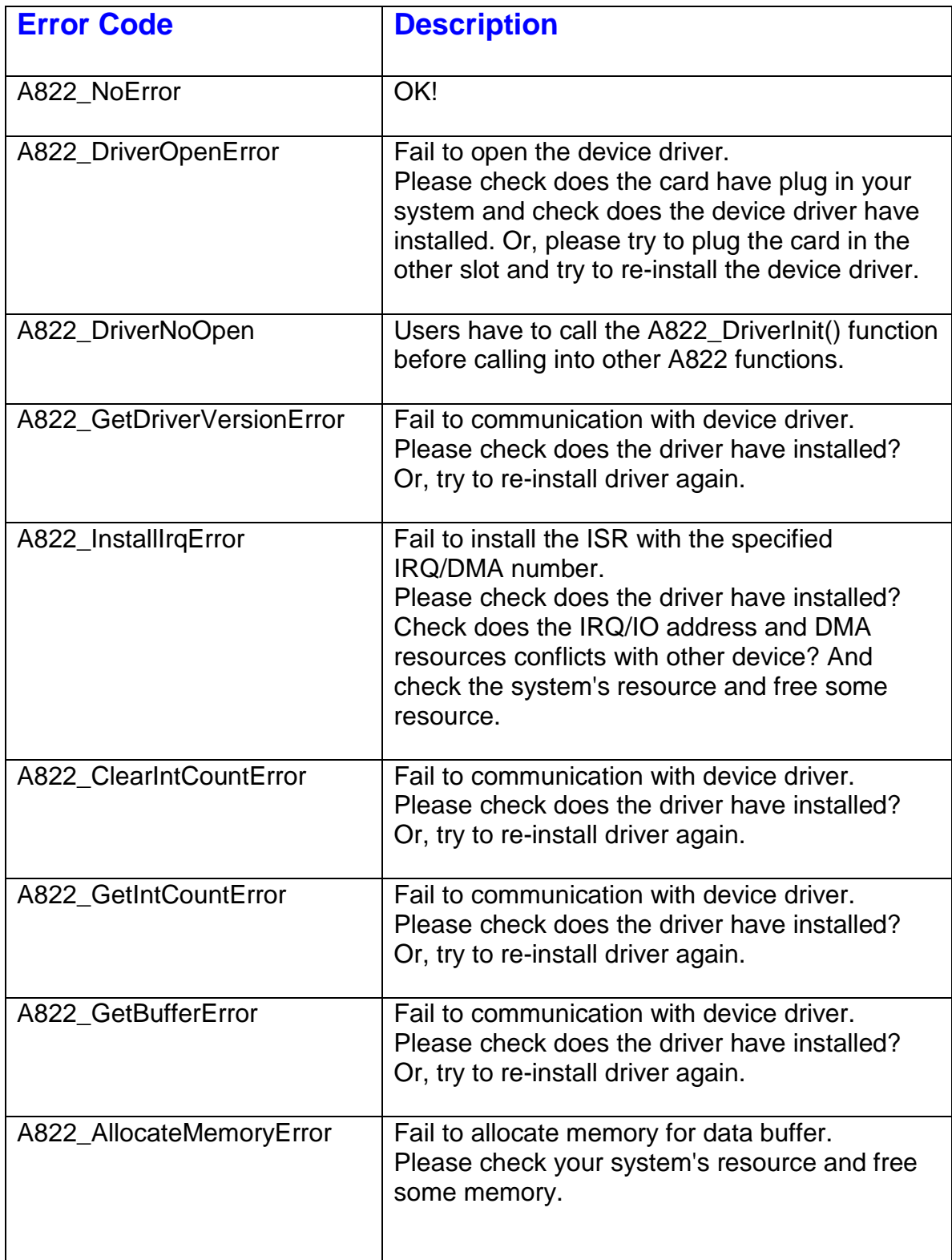

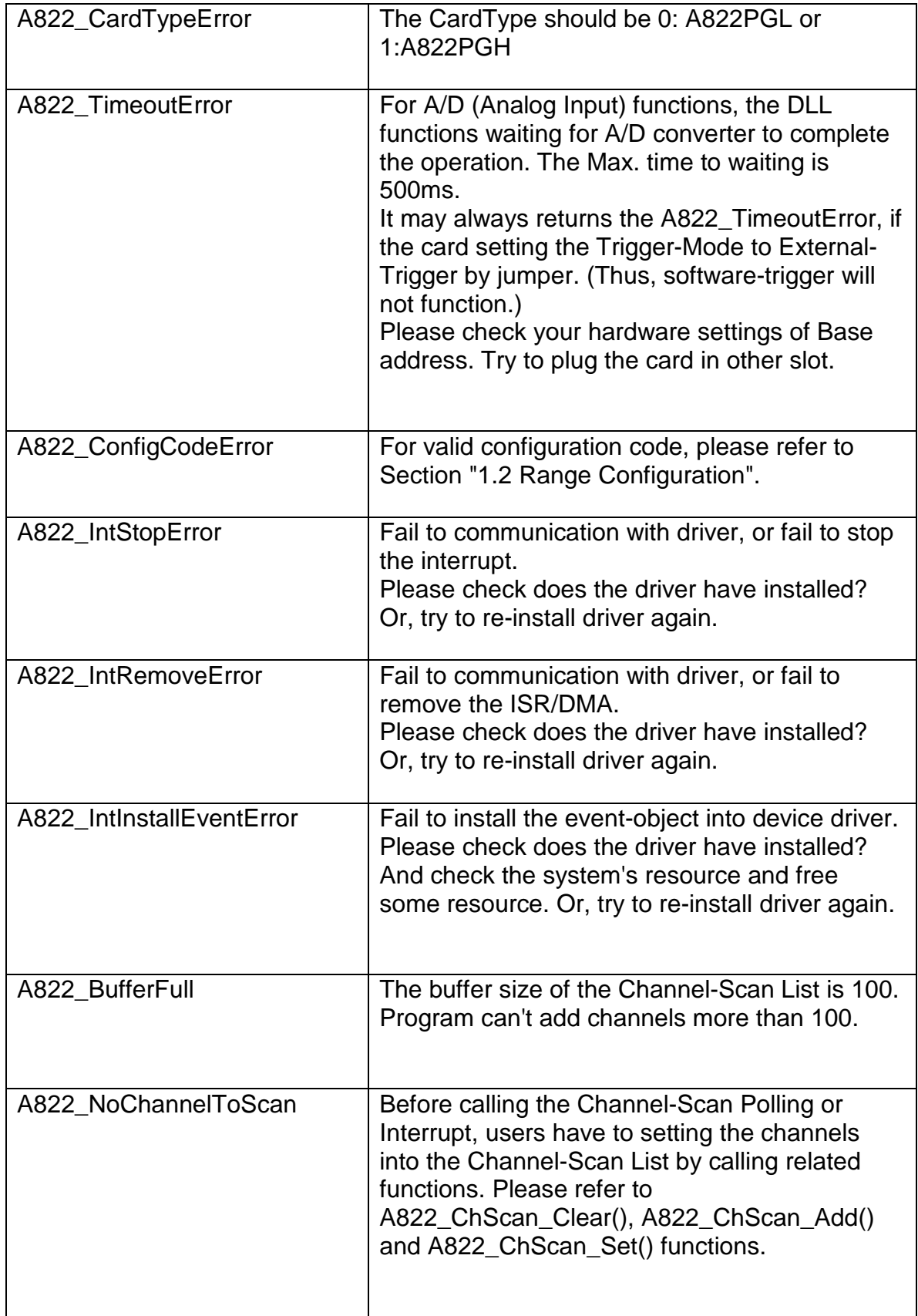

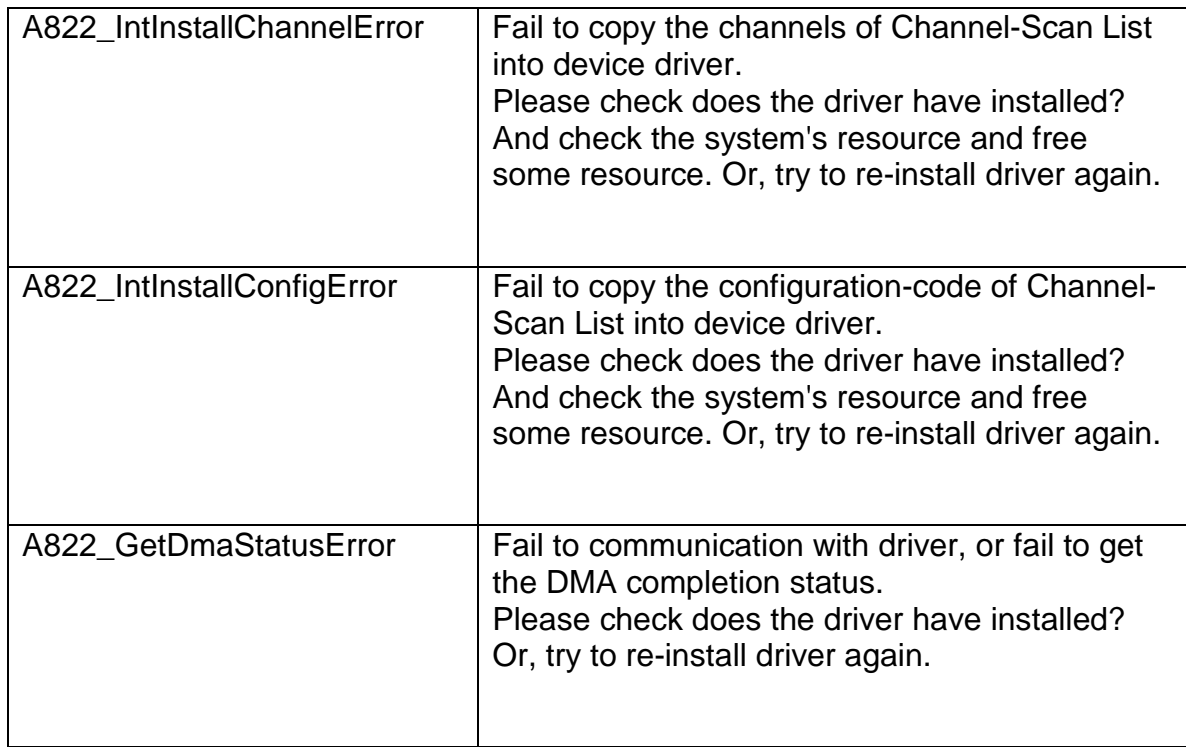

# **3.2 NOT SUPPORTED FUNCTION**

The following "Not supported functions" may not work in the further versions.

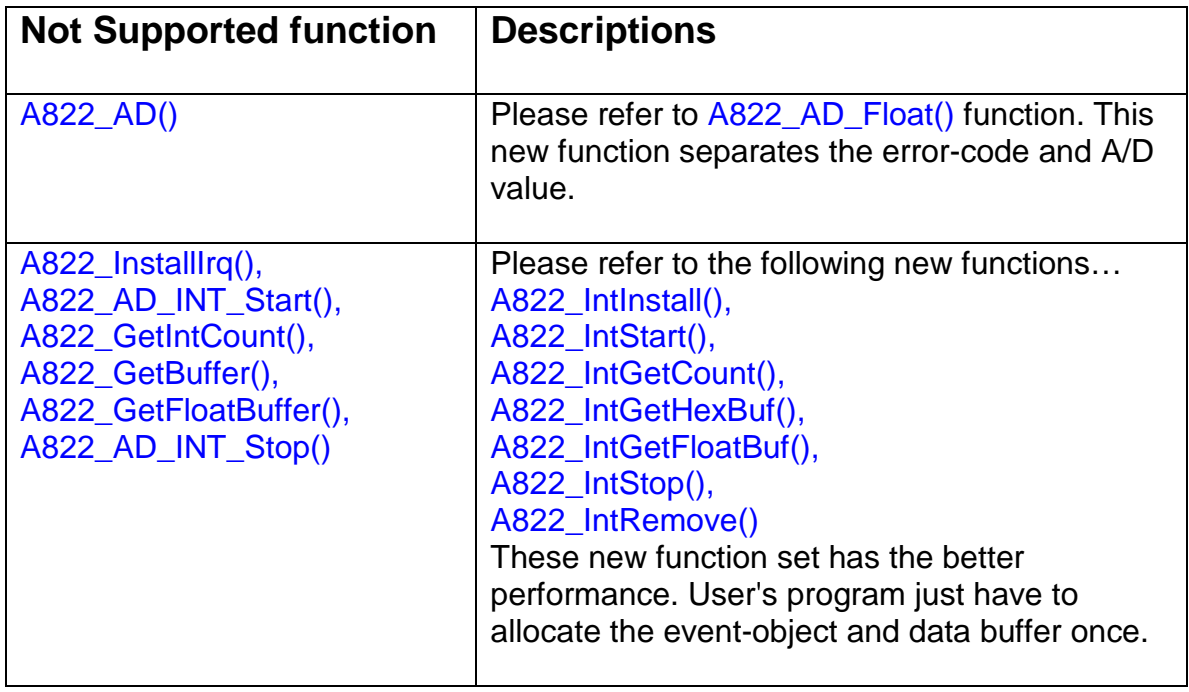

# **3.3 DRIVER FUNCTIONS**

### **3.3.1 A822\_DriverInit**

- ! **Description:** This subroutine will initialize the device driver and allocate the resource.
- ! **Syntax:** WORD A822\_DriverInit(void);
- ! **Parameter:** None
- ! **Return:** Refer to "Section 3.1 Error Code".

## **3.3.2 A822\_DriverClose**

- ! **Description:** This subroutine will close the device driver and free the resource.
- ! **Syntax:** void A822\_DriverClose(void);
- ! **Parameter:** None
- ! **Return:** None

### **3.3.3 A822\_DELAY**

#### • **Description:**

This subroutine will delay **wDownCount** (machine independent timer). This function uses the Counter0 to implement delay and will be used by the A/D related functions. The unit of A822 DELAY() is 0.5uSeconds. ( 2MHz  $\rightarrow$  2000K times/sec).

For Example: A822\_DELAY(2000);  $\rightarrow$  delays 1 mSeconds.

#### • **Syntax:**

WORD A822\_DELAY(WORD wBase, WORD wDownCount);

• **Parameter:**

wBase  $\left[\begin{matrix} \ln \end{matrix}\right]$  I/O port base address, for example, 0x220 wDownCount  $\therefore$  [In] Number of count will be delay, 2 count = 1 uSeconds.

• **Return:**

Refer to "Section 3.1 Error Code".

## **3.3.4 A822\_Check\_Address**

#### • **Description:**

This subroutine will detect the A-822PGH/L in I/O base address = **wBase**. This subroutine will perform one A/D conversion, if success  $\rightarrow$  find a A-822PGH/L. This function will always return 0 if the user set the trigger mode to external. Refer to the function "A822\_SetTriggerMode".

• **Syntax:**

WORD A822 Check Address(WORD wBase);

#### • **Parameter:**

wBase  $\left| \cdot \right|$   $\left| \cdot \right|$  I/O port base address, for example, 0x220

• **Return:**

# **3.3.5 A822\_SetTriggerMode**

#### ! **Description:**

This subroutine will set the trigger mode for internal or external. The default value is setting to internal trigger mode if the user does not use this function. The user have to call this function before calling any AD function (include the function "A822\_Check\_Address") if the user uses external trigger mode.

Please refer to the hardware manual to setting the jumper JP4(A/D Trigger Source Selection). The JP4 default setting is "INTTRG"(Internal-Trigger).

#### ! **Syntax:**

void A822\_SetTriggerMode(WORD wTriggerMode )

#### ! **Parameter:**

wTriggerMode : [In] 0: Internal Trigger Mode 1: External Trigger Mode

! **Return:** None

# **3.4 TEST FUNCTION**

## **3.4.1 A822\_SHORT\_SUB\_2**

#### • **Description:**

Compute C=A-B in **short** formats, **short=16 bits sign integer.** This function is provided for testing purpose.

#### • **Syntax:**

short A822\_SHORT\_SUB\_2(short nA, short nB);

#### • **Parameter:**

nA : [In] short integer nB : [In] short integer

• **Return:** return=nA-nB  $\rightarrow$  short integer

### **3.4.2 A822\_FLOAT\_SUB\_2**

#### • **Description:**

Compute A-B in **float** format, **float=32 bits floating pointer number.** This function is provided for testing purpose.

• **Syntax:**

float A822\_FLOAT\_SUB\_2(float fA, float fB);

#### • **Parameter:**

fA : [In] floating point value

fB : [In] floating point value

#### • **Return:**

return=fA-fB  $\rightarrow$  floating point value

# **3.4.3 A822\_Get\_DLL\_Version**

- **Description:** Read the software version of the A822.DLL.
- **Syntax:** WORD A822\_Get\_DLL\_Version(void) ;
- **Parameter:** None
- **Return:** Returns the DLL's version, for example  $0x200 \rightarrow V$ ersion 2.00 **(WORD=16 bits unsigned integer)**

# **3.4.4 A822\_GetDriverVersion**

#### ! **Description:**

This subroutine will get the version number about the device driver.

- ! **Syntax:** WORD A822\_GetDriverVersion(WORD \*wDriverVersion );
- ! **Parameter:** wDriverVersion : [Out] Returns driver's version. For example: wDriverVerion=0x210  $\rightarrow$  version 2.10
- ! **Return:** Refer to "Section 3.1 Error Code".

# **3.5 COUNTER FUNCTION**

### **3.5.1 A822\_SetCounter**

#### • **Description:**

This subroutine will set the 8254 counter mode and value.

#### • **Syntax:**

void A822\_SetCounter(WORD wBase, WORD wCounterNo, WORD bCounterMode, DWORD wCounterValue);

#### • **Parameter:**

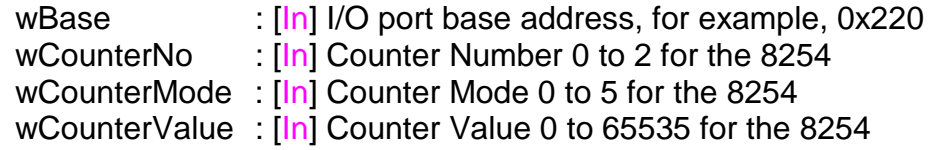

#### • **Return:**

None

### **3.5.2 A822\_ReadCounter**

#### • **Description:**

This subroutine will read the 8254 counter value.

• **Syntax:**

DWORD A822\_ReadCounter(WORD wBase, WORD wCounterNo, WORD bCounterMode);

#### • **Parameter:**

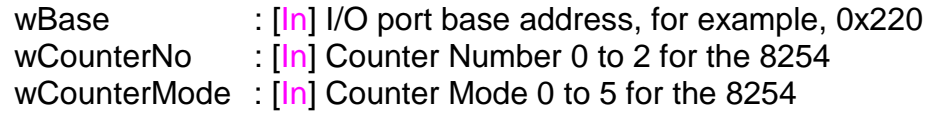

#### • **Return:**

Return the counter's value and only the lower WORD is valid.

# **3.6 DI/DO FUNCTION**

### **3.6.1 A822\_DI**

- **Description:** This subroutine will read the 16 bits data from the digital input port.
- **Syntax:** WORD A822\_DI(WORD wBase);
- **Parameter:** wBase : [In] I/O port base address, for example, 0x220
- **Return:** 16 bit data read from the digital input port

### **3.6.2 A822\_DO**

- **Description:** This subroutine will send the 16 bits data to digital output port.
- **Syntax:** void A822\_DO(WORD wBase, WORD wHexValue);
- **Parameter:**

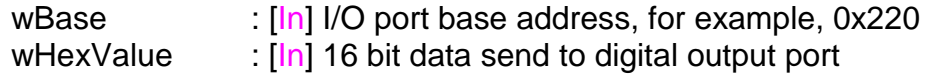

• **Return:**

None

## **3.6.3 A822\_OutputByte**

#### • **Description:**

This subroutine will send the 8 bits data to the desired I/O port.

• **Syntax:** void A822\_OutputByte(WORD wPortAddr, UCHAR bOutputVal);

#### • **Parameter:**

wPortAddr : [In] I/O port address, for example, 0x220 bOutputVal [In] 8 bit data send to I/O port

• **Return:** None

## **3.6.4 A822\_OutputWord**

• **Description:**

This subroutine will send the 16 bits data to the desired I/O port.

• **Syntax:**

void A822\_OutputByte(WORD wPortAddr, WORD wOutputVal);

#### • **Parameter:**

wPortAddr : [In] I/O port address, for example, 0x220 wOutputVal [In] 16 bit data send to I/O port

• **Return:**

None

# **3.6.5 A822\_InputByte**

- **Description:** This subroutine will input the 8 bit data from the desired I/O port.
- **Syntax:** WORD A822\_InputByte(WORD wPortAddr);
- **Parameter:** wPortAddr : [In] I/O port address, for example, 0x220
- **Return:** 16 bits data with the leading 8 bits are all 0

## **3.6.6 A822\_InputWord**

- **Description:** This subroutine will input the 16 bit data from the desired I/O port.
- **Syntax:** WORD DIO\_InputWord(WORD wPortAddr);
- **Parameter:** wPortAddr : [In] I/O port address, for example, 0x220
- **Return:** 16 bits data.

# **3.7 AD FUNCTIONS**

## **3.7.1 A822\_SetChGain**

#### • **Description:**

This subroutine will set the multiplexer to the specified channel and configuration-code and delays for the settling time.

Users have to call the function before calling into A822\_Fast\_AD\_Hex() and/or A822\_Fast\_AD\_Float() functions.

#### • **Syntax:**

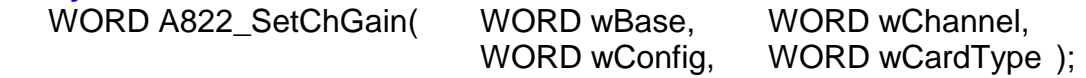

#### • **Parameter:**

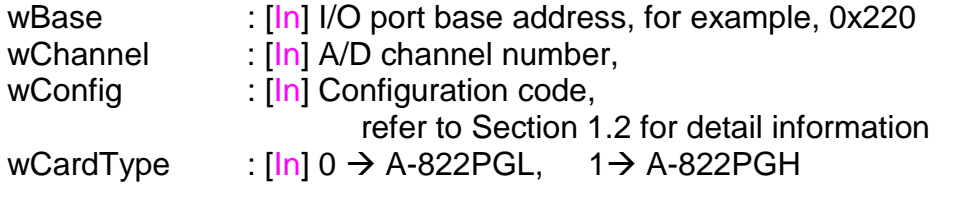

#### • **Return:**

Refer to "Section 3.1 Error Code".

### **3.7.2 A822\_Hex2Float**

• **Description:**

Compute the Hex(WORD) to floating value.

• **Syntax:**

WORD A822\_Hex2Float(WORD wConfig, WORD wCardType, WORD wHex, float \*fVal);

#### • **Parameter:**

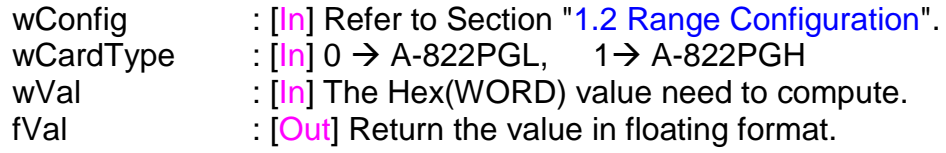

#### • **Return:**

## **3.7.3 A822\_Fast\_AD\_Hex**

#### • **Description:**

This subroutine will perform an A/D conversion by polling. The A/D converter is 12 bits for A822PGH/L.

Users have to call the A822\_SetChGain() function before calling this functions. In actually,

A822\_AD\_Hex() = A822\_SetChGain() + A822\_Fast\_AD\_Hex().

- **Syntax:** WORD A822\_Fast\_AD\_Hex(WORD\* wVal);
- **Parameter:** wVal : [Out] Return the A/D value in WORD format.
- **Return:** Refer to "Section 3.1 Error Code".

# **3.7.4 A822\_Fast\_AD\_Float**

#### • **Description:**

This subroutine will perform an A/D conversion by polling. The A/D converter is 12 bits for A822PGH/L. This subroutine will compute the result according to the **configuration code**.

Users have to call the A822\_SetChGain() function before calling this functions. In actually,

A822\_AD\_Float() = A822\_SetChGain() + A822\_Fast\_AD\_Float().

#### • **Syntax:**

WORD A822\_Fast\_AD\_Float(float\* fVal);

• **Parameter:**

fVal  $\cdot$  [Out] Return the A/D value in floating format.

• **Return:**

## **3.7.5 A822\_AD\_Hex**

#### • **Description:**

This subroutine will perform an A/D conversion by polling. The A/D converter is 12 bits for A822PGH/L.

#### • **Syntax:**

WORD A822\_AD\_Hex(WORD wBase, WORD wChannel, WORD wConfig, WORD wCardType, WORD\* wVal);

#### • **Parameter:**

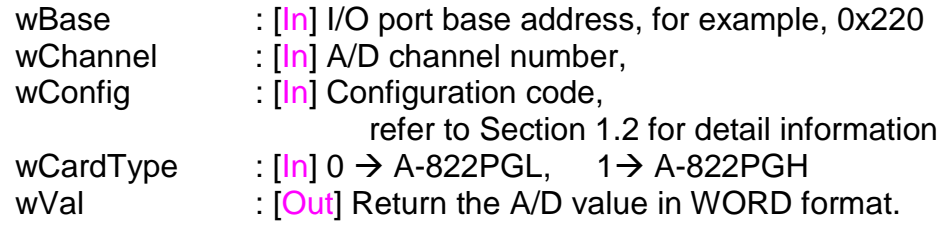

#### • **Return:**

Refer to "Section 3.1 Error Code".

### **3.7.6 A822\_AD\_Float**

#### • **Description:**

This subroutine will perform an A/D conversion by polling. The A/D converter is 12 bits for A822PGH/L. This subroutine will compute the result according to the **configuration code**.

#### • **Syntax:**

WORD A822\_AD\_Float(WORD wBase, WORD wChannel, WORD wConfig, WORD wCardType, float\* fVal);

#### • **Parameter:**

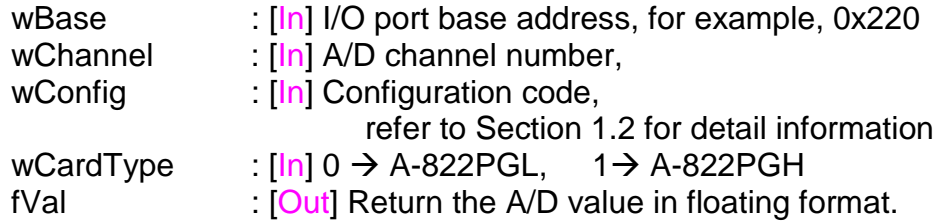

#### • **Return:**

# **3.7.7 A822\_ADs\_Hex**

#### • **Description:**

This subroutine will perform a number of A/D conversions by polling. This subroutine is very similar to A822\_AD except that this subroutine will perform wCount of conversions instead of just one conversion. The A/D conversing at the ISA bus's max. speed. The sampling rate is about 90K samples/second which testing under Pentium-133 CPU. After A/D conversing, the A/D data are stored in a buffer in Hex format. The **wBuf** is the starting address of this data buffer.

#### • **Syntax:**

WORD A822\_ADs\_Hex(WORD wBase, WORD wChannel, WORD wConfig, WORD wType, WORD wBuf[], WORD wCount);

#### • **Parameter:**

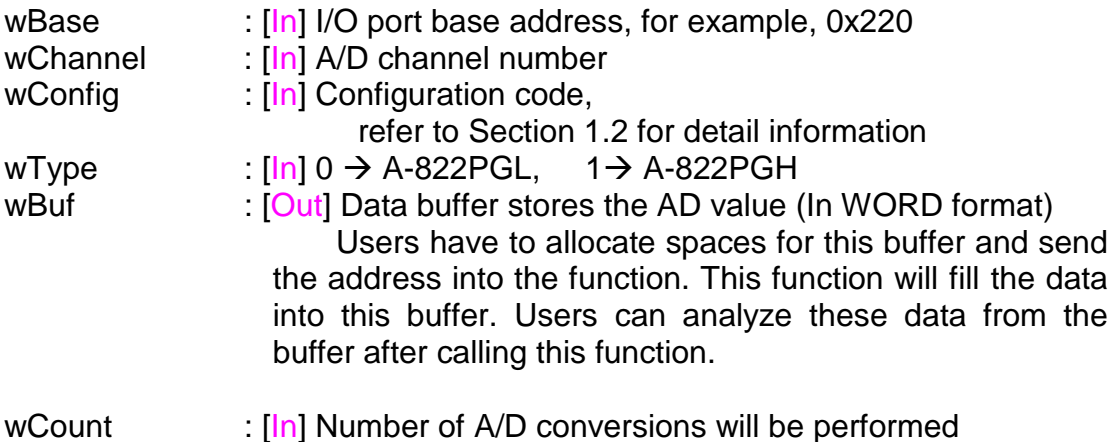

• **Return:**

# **3.7.8 A822\_ADs\_Float**

#### • **Description:**

This subroutine will perform a number of A/D conversions by polling. This subroutine is very similar to A822\_AD except that this subroutine will perform wCount of conversions instead of just one conversion. The A/D conversing at the ISA bus's max. speed. The sampling rate is about 90K samples/second which testing under Pentium-133 CPU. Then the A/D data are stored in a data buffer in Float format. The **fBuf** is the starting address of this data buffer.

#### • **Syntax:**

WORD A822\_ADs\_Float(WORD wBase, WORD wChannel, WORD wConfig, WORD wType, float fBuf[], WORD wCount);

#### • **Parameter:**

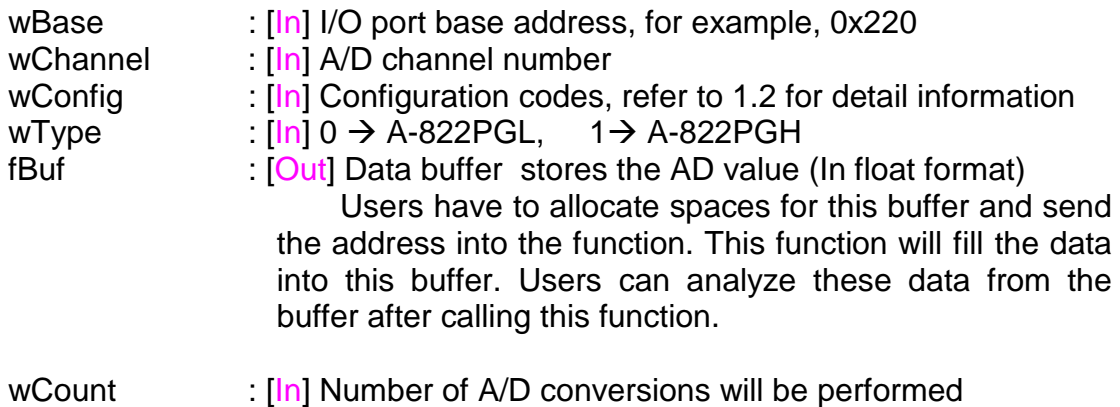

• **Return:**
# **3.8 DA FUNCTIONS**

### **3.8.1 A822\_DA**

### • **Description:**

This subroutine will send the 12 bits data to D/A analog output. The output range of D/A maybe 0-5V or 0-10V **setting by hardware jumper, JP1.** The software **can not detect** the output range of D/A converter. **For examples, if hardware select -5V, the 0xfff will send out 5V. If hardware select -10V, the 0xfff will send out 10V. The factory setting select 0-5V D/A output range.**

### • **Syntax:**

void A822\_DA(WORD wBase, WORD wChannel, WORD wHexValue);

#### • **Parameter:**

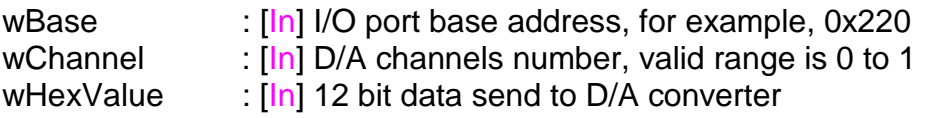

• **Return:**

None

## **3.8.2 A822\_Uni5\_DA**

### • **Description:**

This subroutine will send the 12 bits data to D/A analog output. The output range of D/A dependent on **setting by hardware jumper, JP1 ( -5v or –10v) , JP10/JP11 (Bipolar or Unipolar).** The software **can not detect** the output range of D/A converter. This subroutine can be used only when the jumper's settings are **: Unipolar , -5v .** The **output range is between 0.0v and 5.0v.** Please refer to hardware manual to setting jumpers.

### • **Syntax:**

void A822\_Uni5\_DA(WORD wBase, WORD wChannel, float fValue);

• **Parameter:**

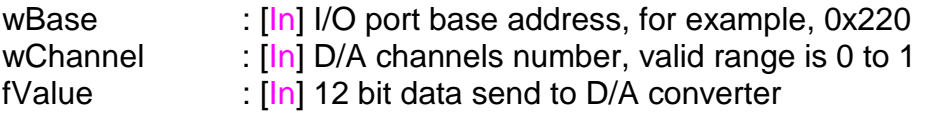

• **Return:**

None

### **3.8.3 A822\_Uni10\_DA**

• **Description:**

This subroutine will send the 12 bits data to D/A analog output. The output range of D/A dependent on **setting by hardware jumper, JP1 ( -5v or –10v) , JP10/JP11 (Bipolar or Unipolar).** The software **can not detect** the output range of D/A converter. This subroutine can be used only when the jumper's settings are **: Unipolar , -10v .** The **output range is between 0.0v and 10.0v.** Please refer to hardware manual to setting jumpers.

### • **Syntax:**

void A822\_Uni10\_DA(WORD wBase, WORD wChannel, float fValue);

#### • **Parameter:**

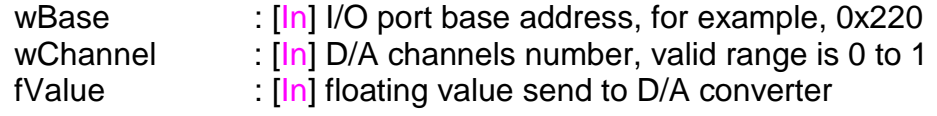

### • **Return:**

None

# **3.9 AD WITH INTERRUPT**

### **3.9.1 A822\_IntInstall**

### • **Description:**

This subroutine will install interrupt handler for a specific IRQ level n. And allocate the data buffer in the device driver for required. For more detail information of using interrupt please refer to "Section 3.9.8 Architecture of Interrupt Mode".

#### • **Syntax:**

WORD A822\_IntInstall(WORD wBase, WORD wIrq, HANDLE \*hEvent,DWORD dwCount );

#### • **Parameter:**

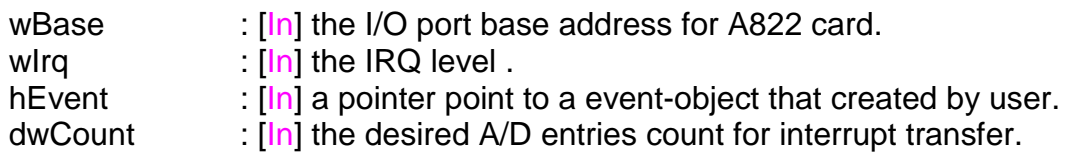

#### • **Return:**

Refer to "Section 3.1 Error Code".

### **3.9.2 A822\_IntGetCount**

• **Description:**

This subroutine will read the transferred count of interrupt.

- **Syntax:** WORD A822\_IntGetCount(DWORD \*dwVal)
- **Parameter:** dwVal [Out] return the counter-value of the interrupt transferred.
- **Return:** Refer to "Section 3.1 Error Code".

## **3.9.3 A822\_IntStart**

### ! **Description:**

This subroutine will start the interrupt transfer for a specific A/D channel and programming the gain code and sampling rate.

### ! **Syntax:**

WORD A822\_IntStart(WORD wCardType, WORD wChannel, WORD wGain, WORD c1, Word c2)

### ! **Parameter:**

wCardType : [In] 0: for A822PGL, 1: for A822PGH wChannel  $\cdot$  [In] the A/D channel. Valid range is 0 to 15.

wGain : [In] the Gain-Code. Please refer to Section 1.2. c1,c2  $\cdot$  [ln] the sampling rate is  $2M/(c1 \cdot c2)$ c1 > Counter1, c2 > Counter2

These values be used only when the Trigger-Mode setting to Internal-Trigger. Please refer to the function "A822\_SetTriggerMode".

### ! **Return:**

# **3.9.4 A822\_IntGetHexBuf**

### • **Description:**

This subroutine will copy the transferred interrupted data into the user's buffer.

### • **Syntax:**

WORD A822\_IntGetHexBuf(DWORD dwNum, WORD wBuffer[] )

### • **Parameter:**

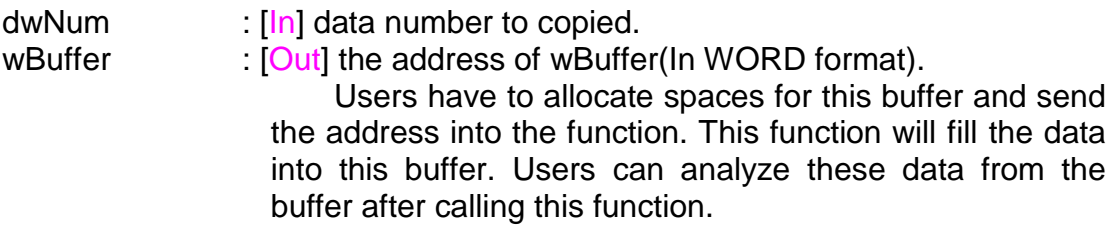

### • **Return:**

Refer to "Section 3.1 Error Code".

### **3.9.5 A822\_IntGetFloatBuf**

### • **Description:**

This subroutine will copy the transferred interrupted data into the user's buffer.

• **Syntax:**

WORD A822\_IntGetFloatBuf(DWORD dwNum, float fBuffer[])

### • **Parameter:**

dwNum : [In] data number to be copied

fBuffer : [Out] the address of fBuffer(In float format).

Users have to allocate spaces for this buffer and send the address into the function. This function will fill the data into this buffer. Users can analyze these data from the buffer after calling this function.

### • **Return:**

## **3.9.6 A822\_IntStop**

- ! **Description:** This subroutine will stop the interrupt transfer.
- ! **Syntax:** WORD A822\_IntStop(void )
- ! **Parameter:** None
- ! **Return:** Refer to "Section 3.1 Error Code".

### **3.9.7 A822\_IntRemove**

! **Description:**

This subroutine will remove the installed interrupt handler and free the data buffer in the device driver. Thus, users have to get the data before the data buffer been freed.

- ! **Syntax:** WORD A822\_IntRemove(void )
- ! **Parameter:** None
- ! **Return:** Refer to "Section 3.1 Error Code".

## **3.9.8 Architecture of Interrupt mode**

The 3.9.1 to 3.9.7 are these functions to perform the A/D conversion with interrupt transfer. The flow chart to program these functions is given as follows:

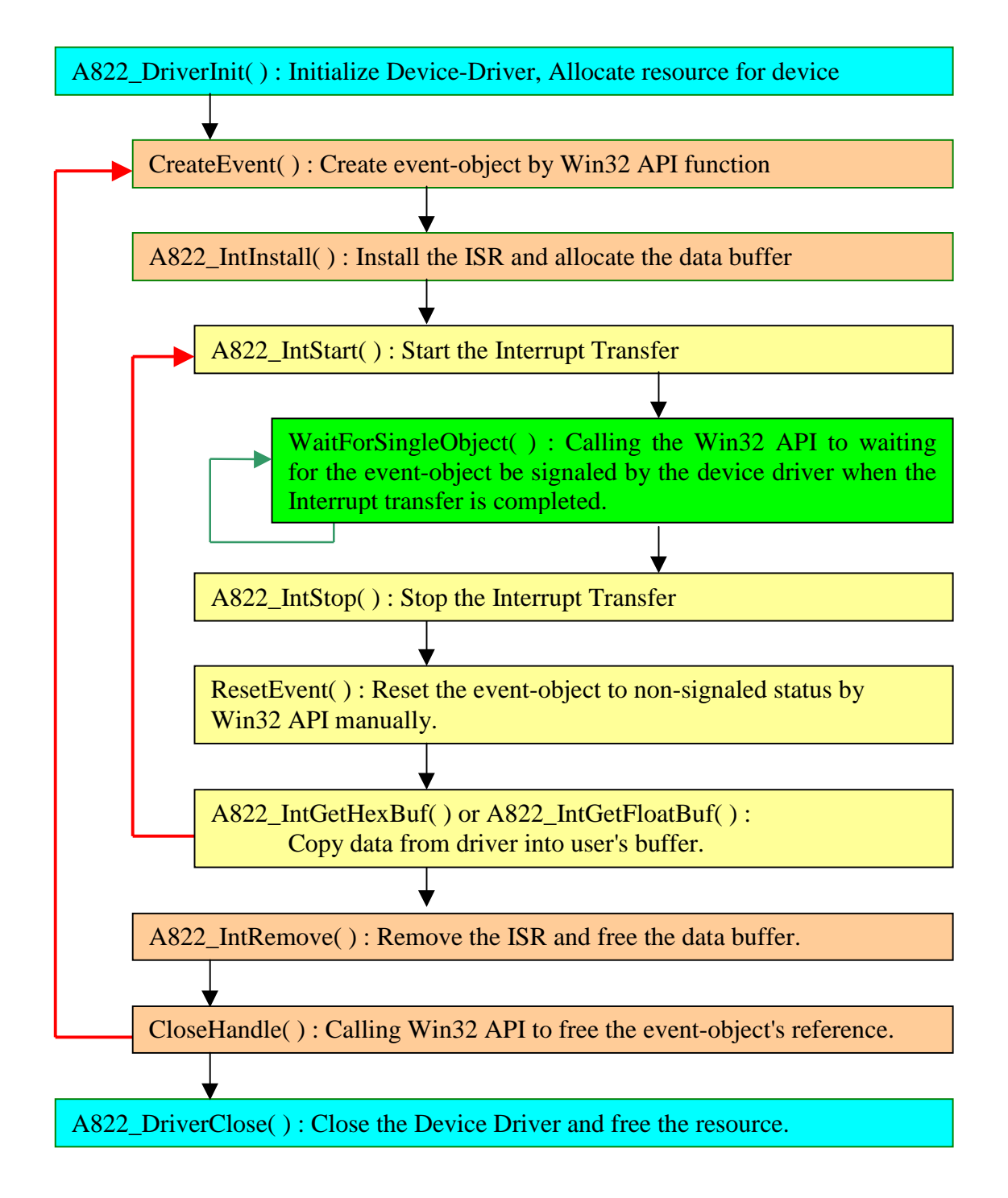

# **3.10 AD DMA FUNCTION**

**These DMA functions support Windows 95/98 only.**

### **3.10.1 A822\_AD\_DMA\_InstallIrq**

### ! **Description:**

This subroutine will install interrupt handler for a specific IRQ Level n and programming a DMA controller(8227) to handle DMA transfer for DMA Channel n. Usually, when a DMA transfer finished, a associated IRQ level n occur. For more detail information for using DMA, please refer to "Section 3.10.8 Architecture of DMA mode".

### ! **Syntax:**

WORD A822\_AD\_DMA\_InstallIrq (WORD wBase, WORD wIrq, WORD wDmaChannel );

### ! **Parameter:**

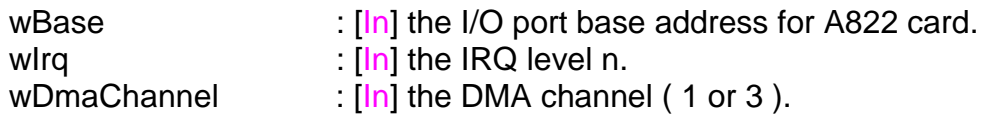

! **Return:**

Refer to "Section 3.1 Error Code".

### **3.10.2 A822\_AD\_DMA\_IsNotFinished**

- ! **Description:** This subroutine is to detect if the DMA have finished.
- ! **Syntax:** WORD A822\_AD\_DMA\_IsNotFinished(void )
- ! **Parameter:** None

### ! **Return:**

0: the DMA transfer is finish.

1: the DMA transfer is proceeding.

# **3.10.3 A822\_AD\_DMA\_Start**

### ! **Description:**

This subroutine will allocate a DMA buffer in the system area, and programming the gain code and sampling rate. And starting the DMA transfer for a specific A/D channel.

### ! **Syntax:**

WORD A822\_AD\_DMA\_Start(WORD wCardType, WORD Ch, WORD Gain, WORD c1, Word c2, DWORD Count, WORD wPassOut[])

### ! **Parameter:**

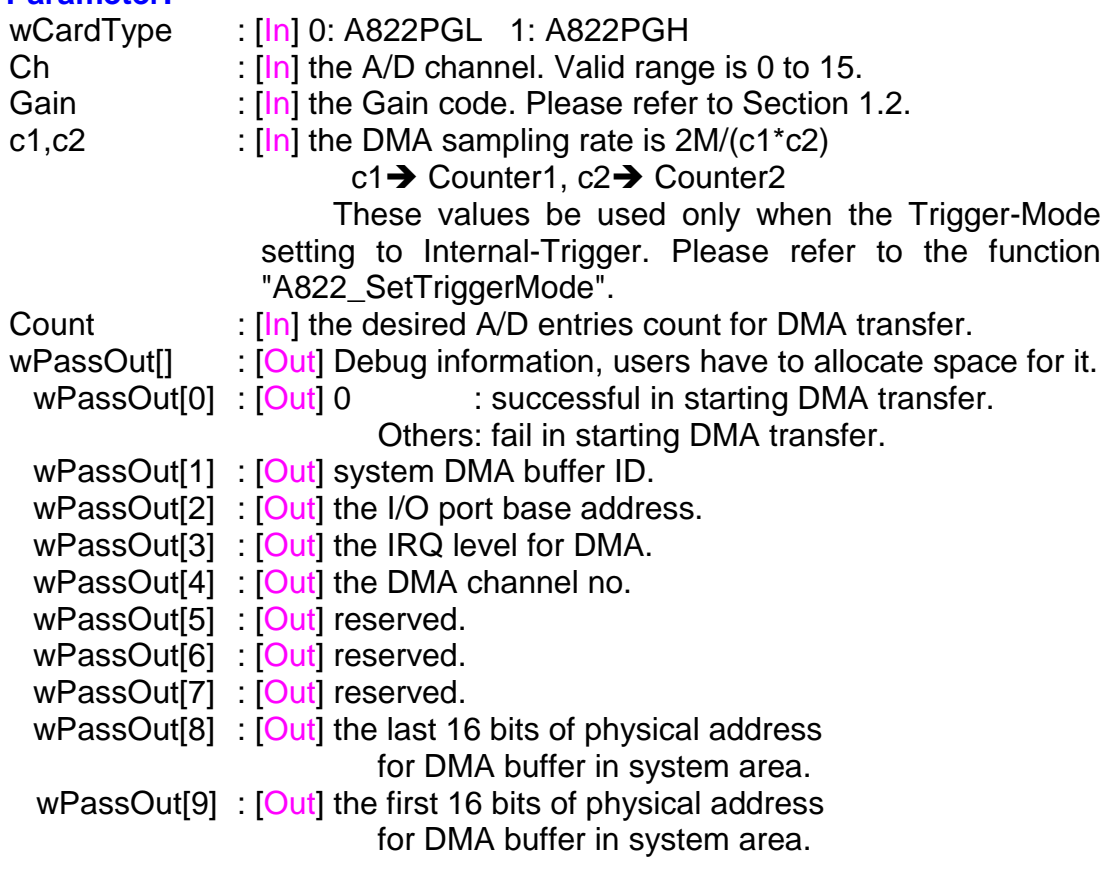

### ! **Return:**

## **3.10.4 A822\_AD\_DMA\_GetBuffer**

### ! **Description:**

This subroutine will copy the transferred DMA data into the user's buffer.

### ! **Syntax:**

WORD A822\_AD\_DMA\_GetBuffer( WORD wBuffer[] )

### ! **Parameter:**

wBuffer : [Out] the address of wBuffer(In WORD format).

Users have to allocate spaces for this buffer and send the address into the function. This function will fill the data into this buffer. Users can analyze these data from the buffer after calling this function.

### ! **Return:**

Refer to Section "3.1 Error Code".

### **3.10.5 A822\_AD\_DMA\_GetFloatBuffer**

#### ! **Description:** This subroutine will copy the transferred DMA data into the user's buffer.

#### ! **Syntax:** WORD A822\_AD\_DMA\_GetFloatBuffer( float fBuffer[] )

### ! **Parameter:**

fBuffer | Out] the address of fBuffer(In float format).

Users have to allocate spaces for this buffer and send the address into the function. This function will fill the data into this buffer. Users can analyze these data from the buffer after calling this function.

### ! **Return:**

# **3.10.6 A822\_AD\_DMA\_Stop**

! **Description:** This subroutine will free the allocated DMA buffer that in system area.

- ! **Syntax:** WORD A822\_AD\_DMA\_Stop(void )
- ! **Parameter:** None
- ! **Return:** Refer to "Section 3.1 Error Code".

# **3.10.7 A822\_AD\_DMA\_RemoveIrq**

- ! **Description:** This subroutine will remove the interrupt handler installed by. A822\_AD\_DMA\_InstallIrq(…).
- ! **Syntax:** WORD A822\_AD\_DMA\_RemoveIrq(void )
- ! **Parameter:** None
- ! **Return:** Refer to "Section 3.1 Error Code".

# **3.10.8 Architecture of DMA mode**

The 3.10.1 to 3.10.7 are these functions to perform the A/D conversion with DMA transfer. The flow chart to program these functions is given as follows:

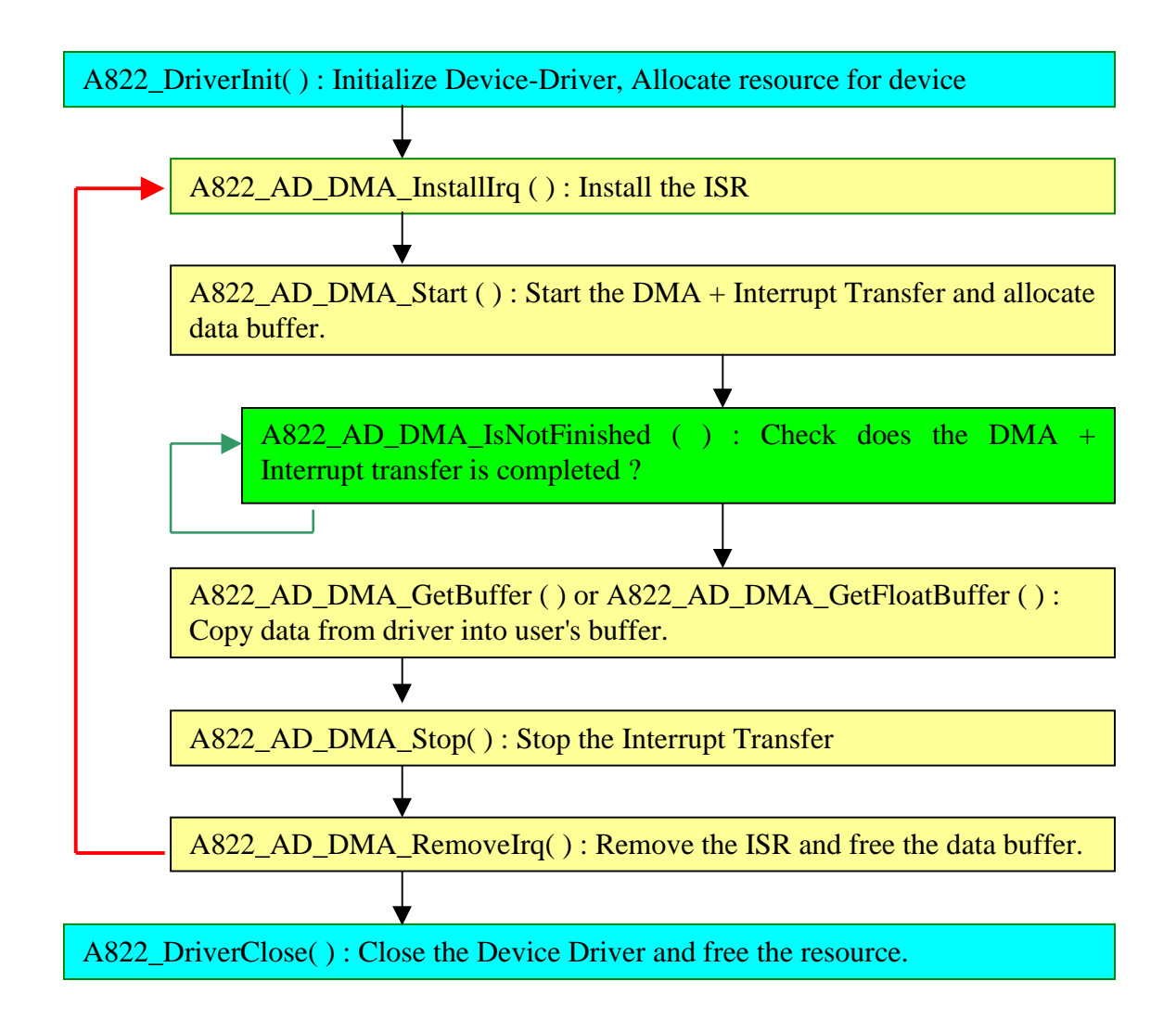

# **3.11 AD WITH CHANNEL SCAN**

### **3.11.1 Introduction**

The user can specify channels into a list buffer. Other functions will do the ADC to get the data. And then read the list buffer to change to next channel and set to specify configuration code.

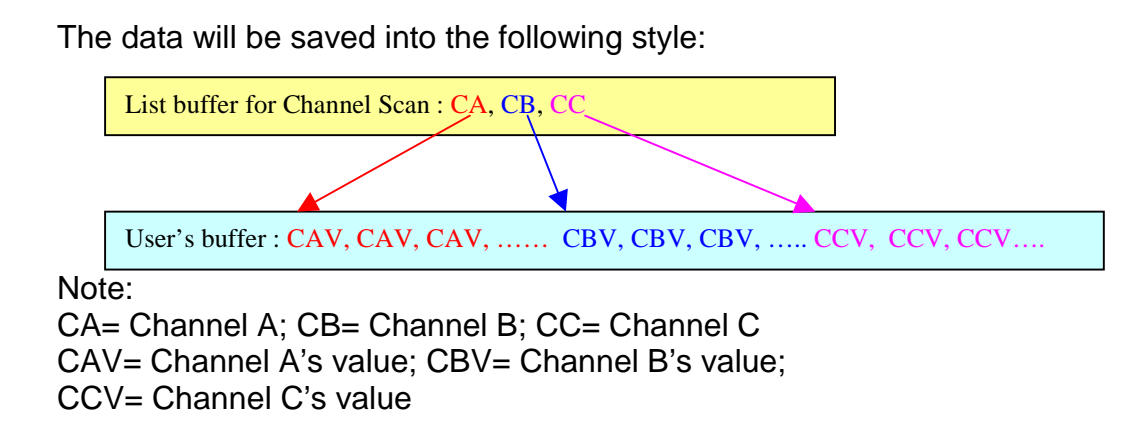

The user program's architecture as following:

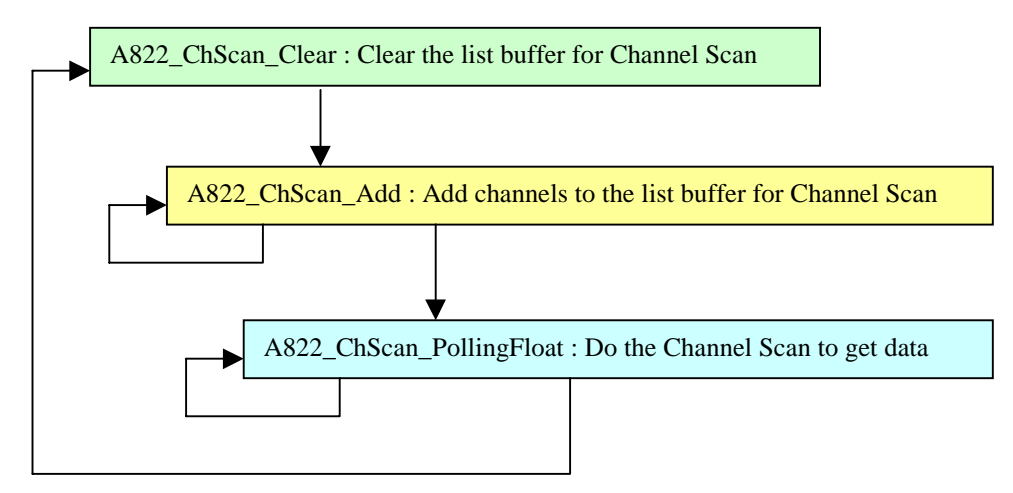

# **3.11.2 A822\_ChScan\_Clear**

• **Description:**

This subroutine will clear the list buffer for the Channel Scan.

- **Syntax:** void A822\_ChScan\_Clear(void);
- **Parameter:** None
- **Return:** None

## **3.11.3 A822\_ChScan\_Add**

• **Description:**

This function will add the specified channel number and configurationcode into the list buffer for the Channel Scan. The max number of the list buffer for the Channel Scan is 100 channels.

• **Syntax:**

WORD A822\_ChScan\_Add(WORD wChannel, WORD wConfig);

• **Parameter:**

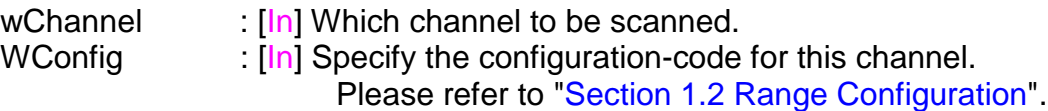

• **Return:**

# **3.11.4 A822\_ChScan\_Set**

### • **Description:**

This function will clear the list buffer and then copy the specified list of channel(s) and configuration-code(s) into the list buffer for the Channel Scan. The max number of the list buffer for the Channel Scan is 100 channels.

### • **Syntax:**

WORD A822 ChScan Set (WORD wChannel[], WORD wConfig[], WORD wChNum);

#### • **Parameter:**

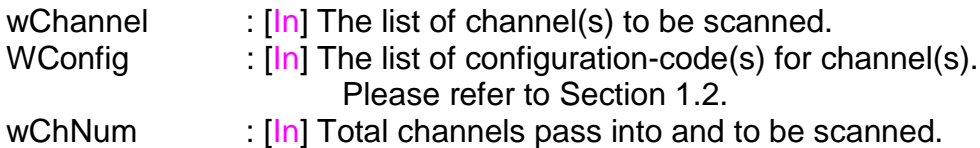

#### • **Return:**

## **3.11.5 A822\_ChScan\_PollingHex**

### • **Description:**

This subroutine will perform a number of A/D conversions by polling. And after get the channel's data, it then read the list buffer for the Channel Scan to change to next channel and set to specified configuration code. The A/D conversing at the ISA bus's max. speed. After A/D conversing, the A/D data are stored in a buffer in Hex format.

Before calling this function, the user have to call the A822\_ChScan\_Clear() and A822\_ChScan\_Add() or A822\_ChScan\_Set() functions to setup the list buffer for Channel Scan. Please refer to the "Section 3.11.1 Introduction" for more information.

### • **Syntax:**

WORD A822\_ChScan\_PollingHex(WORD wBase, WORD wCardType, WORD wBuf[], WORD wNumPerCh);

#### • **Parameter:**

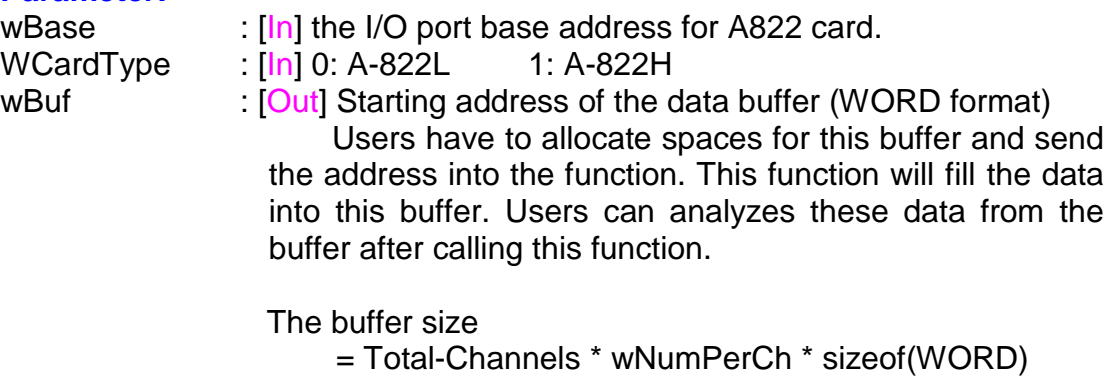

wNumPerCh : [In] Number of A/D conversions will be performed for every channel.

• **Return:**

# **3.11.6 A822\_ChScan\_PollingFloat**

### • **Description:**

This subroutine will perform a number of A/D conversions by polling. And after get the channel's data, it then read the list buffer for the Channel Scan to change to next channel and set to specified configuration code. The A/D conversing at the ISA bus's max. speed. After A/D conversing, the A/D data are stored in a buffer in floating format.

Before calling this function, the user have to call the A822\_ChScan\_Clear() and A822\_ChScan\_Add() or A822\_ChScan\_Set() functions to setup the list buffer for Channel Scan. Please refer to the "Section 3.11.1 Introduction" for more information.

#### • **Syntax:**

WORD A822\_ChScan\_PollingFloat(WORD wBase, WORD wCardType, float fBuf[], WORD wNumPerCh);

#### • **Parameter:**

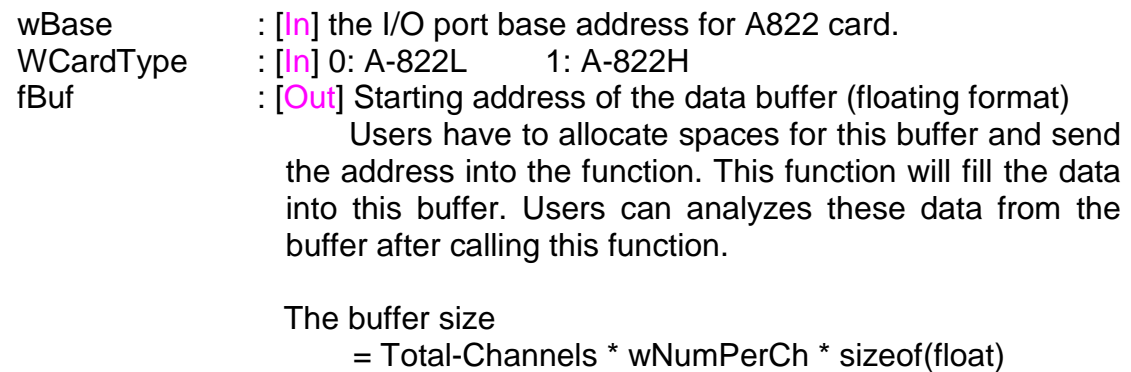

wNumPerCh : [In] Number of A/D conversions will be performed for every channel.

#### • **Return:**

# **3.12 AD INTERRUPT, CHANNEL SCAN FUNCTION**

### **3.12.1 Introduction**

The user can specify channels into a list buffer. The other function will do the ADC to get the data. And then read the list buffer to change to next channel and set to specify configuration code.

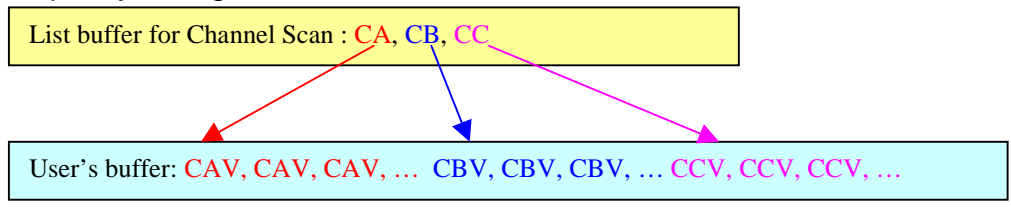

The data will be saved into the following style:

Note: CA= Channel A; CB= Channel B; CC= Channel C CAV= Channel A's value; CBV= Channel B's value; CCV= Channel C's value

After setting to the next channel and specified configuration code, it have to delay for the settling time before next ADC. The interrupt service routinue doesn't delay for the settling time. Thus, to get the correct ADC data, the user have to slow-down the sampling-rate of interrupt.

The sampling-rate is for all channels.

For example:

The list buffer for the Channel Scan is setting to channel-2 and channel-0. The sampling-rate is setting to 10KHz. In actually, the cannel-2 has the samplingrate 5KHz and the channel-0 also has the sampling-rate 5KHz.

The user program's architecture as following:

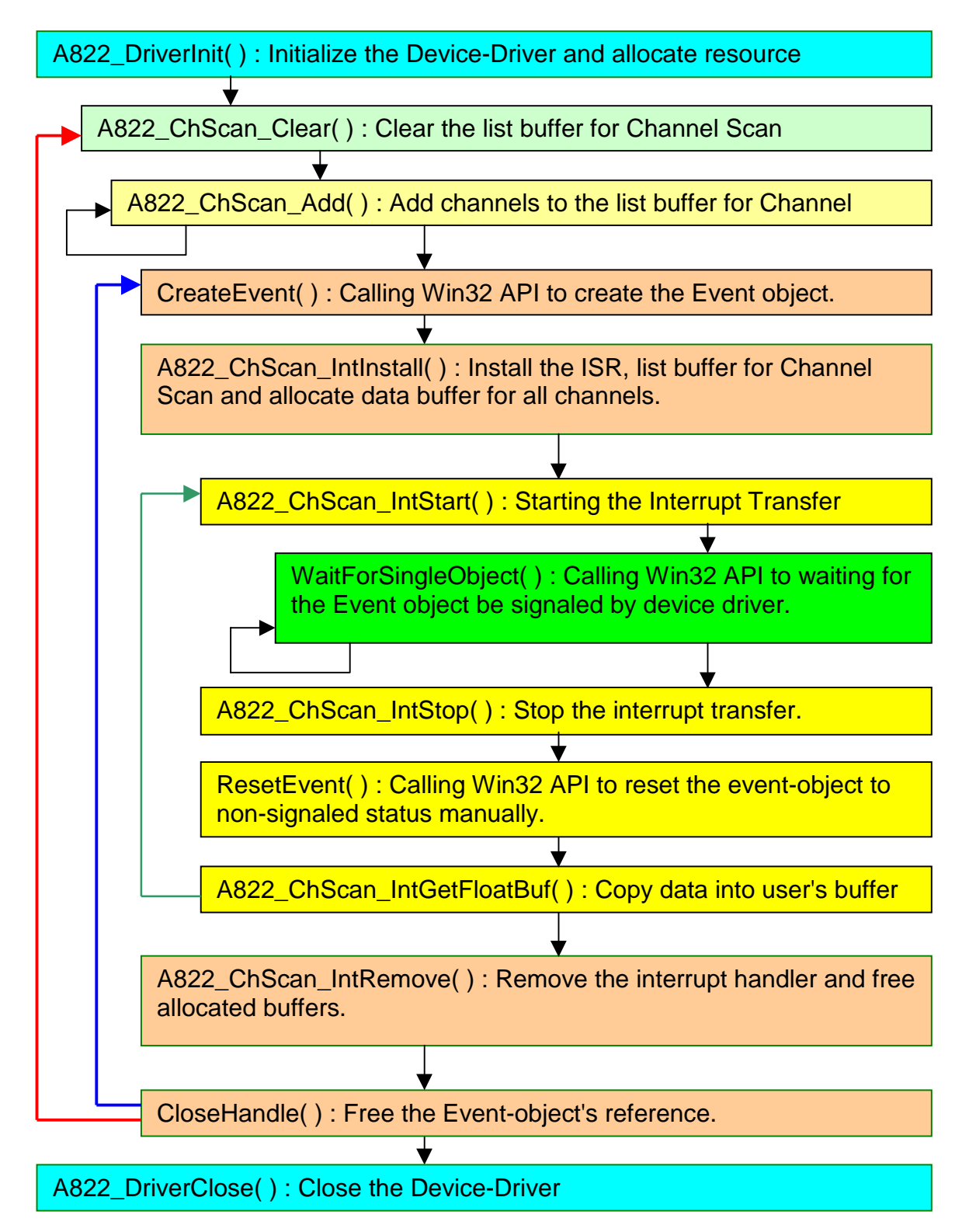

# **3.12.2 A822\_ChScan\_IntInstall**

### • **Description:**

This subroutine will install interrupt handler, copy the list buffer for Channel Scan into kernel-mode driver and allocate buffers for every channels. Before install the interrupt, the user have to call the "A822\_ChScan\_Clear()" and "A822\_ChScan\_Add()" or "A822\_ChScan\_Set() functions to setup the list buffer for Channel Scan firstly. For more detail information of using interrupt please refer to "Section 3.12.1 Introduction".

#### • **Syntax:**

WORD A822\_ChScan\_IntInstall(WORD wBase, WORD wIrq, HANDLE \*hEvent, DWORD dwNumPerCh);

#### • **Parameter:**

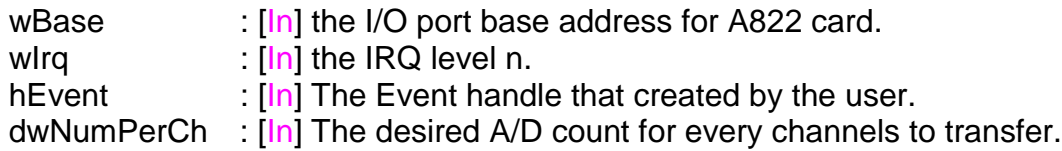

### • **Return:**

Refer to "Section 3.1 Error Code".

### **3.12.3 A822\_ChScan\_IntStart**

#### ! **Description:**

This subroutine will clear the interrupt-counter and start the interrupt transfer for the specific A/D channels and programming the gain code and sampling rate.

#### ! **Syntax:**

WORD A822\_ChScan\_IntStart(WORD c1, WORD c2, WORD wCardType);

#### ! **Parameter:**

c1,c2  $\therefore$  [In] the sampling rate is 2M/(c1\*c2); c1=Counter1, c2=Counter2 These counter's value only used when the Trigger-Mode is set to Internal-Trigger. Please refer to the "A822\_SetTriggerMode" function.

wCardType : [In] 0: A-822L 1: A-822H

### ! **Return:**

# **3.12.4 A822\_ChScan\_IntStop**

! **Description:** This subroutine will stop the interrupt transfer.

- ! **Syntax:** WORD A822\_ChScan\_IntStop(void );
- ! **Parameter:** None
- ! **Return:** Refer to "Section 3.1 Error Code".

## **3.12.5 A822\_ChScan\_IntRemove**

- ! **Description:** This subroutine will remove the interrupt handler and free the buffers.
- ! **Syntax:** WORD A822\_ChScan\_IntRemove(void );
- ! **Parameter:** None
- ! **Return:** Refer to "Section 3.1 Error Code".

### **3.12.6 A822\_ChScan\_IntGetCount**

- **Description:** This subroutine will read the transferred count of interrupt.
- **Syntax:** WORD A822\_Int\_GetCount(DWORD \*dwVal )
- **Parameter:** dwVal <sup>[Out]</sup> Returns the interrupt transferred count.
- **Return:** Refer to "Section 3.1 Error Code".

## **3.12.7 A822\_ChScan\_IntGetHexBuf**

### • **Description:**

This subroutine will copy the transferred interrupted data into the user's buffer.

### • **Syntax:**

WORD A822\_ChScan\_IntGetHexBuf(WORD wBuf[])

### • **Parameter:**

wBuf : [Out] The address of wBuf(WORD format).

Users have to allocate spaces for this buffer and send the address into the function. This function will fill the data into this buffer. Users can analyzes these data from the buffer after calling this function.

Buffer size = Total-Channels \* dwNumPerCh \* sizeof(WORD)

### • **Return:**

Refer to "Section 3.1 Error Code".

### **3.12.8 A822\_ChScan\_IntGetFloatBuf**

#### • **Description:**

This subroutine will copy the transferred interrupted data into the user's buffer.

### • **Syntax:**

WORD A822\_ChScan\_IntGetFloatBuf(float fBuf[])

#### • **Parameter:**

fBuf : [Out] The address of fBuf(float format).

Users have to allocate spaces for this buffer and send the address into the function. This function will fill the data into this buffer. Users can analyze these data from the buffer after calling this function.

Buffer size = Total-Channels \* dwNumPerCh \* sizeof(float)

### • **Return:**

# **4. PROGRAM ARCHITECTURE**

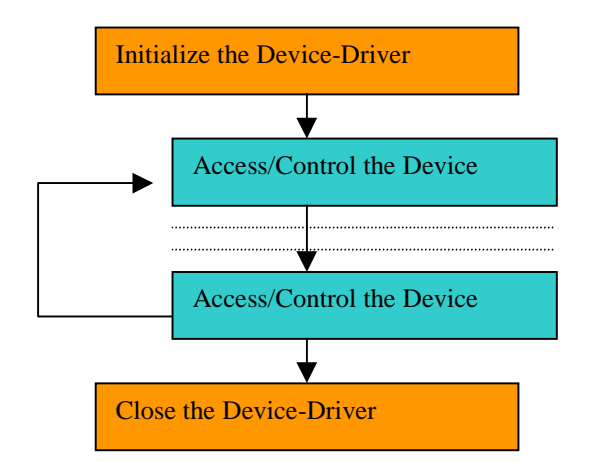

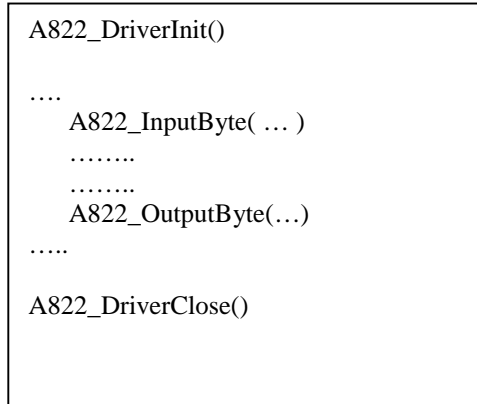

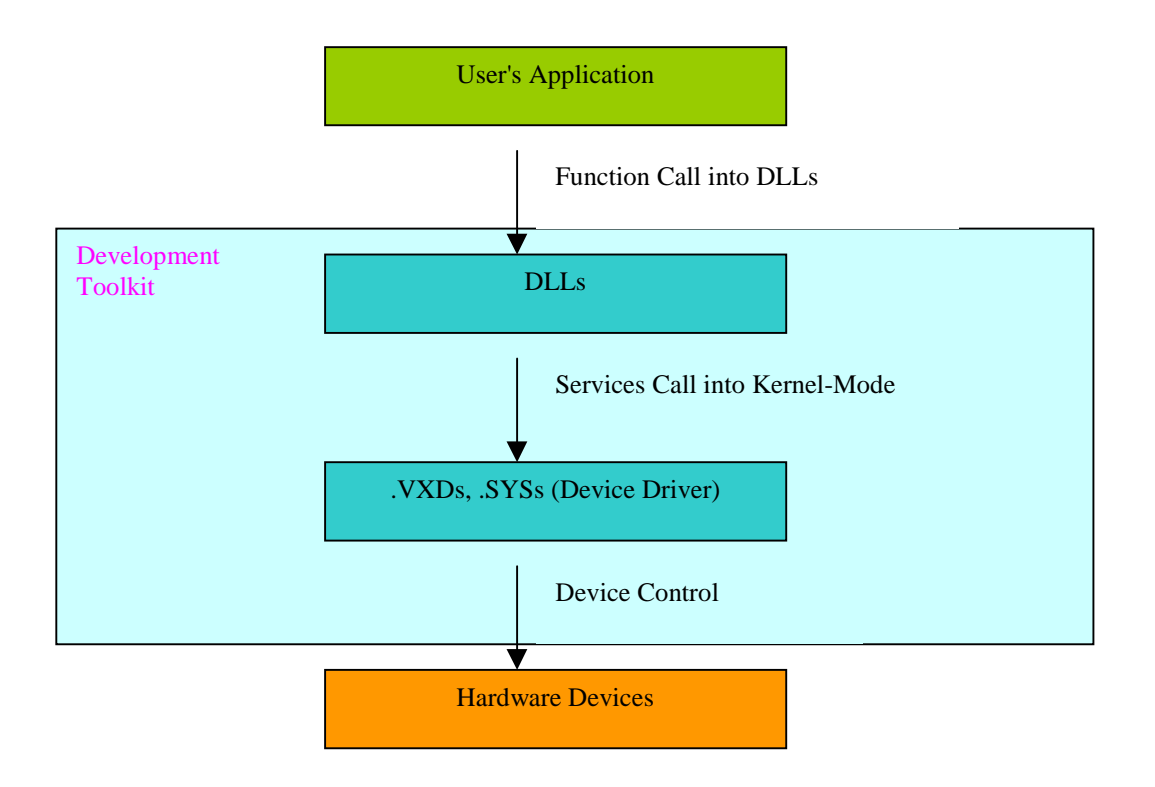

# **5. PROBLEMS REPORT**

Technical support is available at no charge as described below. The best way to report problems is send electronic mail to

[Service@icpdas.com](mailto:Service@icpdas.com)

on the Internet.

When reporting problems, please include the following information:

- 1) Is the problem reproducible? If so, how?
- 2) What kind and version of Operation Systems that you running? For example, Windows 3.1, Windows for Workgroups, Windows NT 4.0, etc.
- 3) What kinds of our products that you using? Please see the product's manual.
- 4) If a dialog box with an error message was displayed, please include the full text of the dialog box, including the text in the title bar.
- 5) If the problem involves other programs or hardware devices, what devices or version of the failing programs that you using?
- 6) Other comments relative to this problem or any Suggestions will be welcomed.

After we received your comments, we will take about two business days to testing the problems that you said. And then reply as soon as possible to you. Please check that we have received your comments? And please keeping contact with us.

> E-mail: [Service@icpdas.com](mailto:Service@icpdas.com) Web-Site: [http://www.icpdas.com](http://www.icpdas.com/)